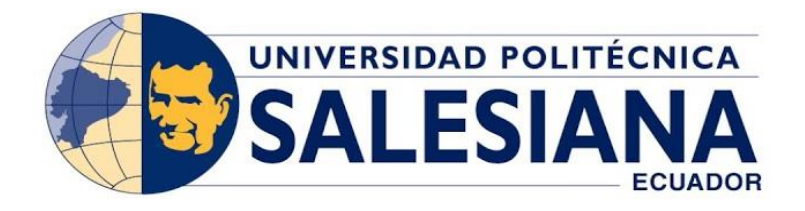

## **UNIVERSIDAD POLITÉCNICA SALESIANA**

## **SEDE GUAYAQUIL**

## **CARRERA DE ELECTRÓNICA Y AUTOMATIZACIÓN**

# **DISEÑO Y SIMULACIÓN DE UN PROCESO PICK AND PLACE DE OBJETOS UTILIZANDO EL ROBOT IRB-360 Y SOFTWARE ROBOTSTUDIO**

**Trabajo de titulación previo a la obtención del**

**Título de Ingeniero Electrónico**

## AUTORES: GONZÁLEZ BONE NOHELY DAYANARA

VITER MONTALVO DAVID ADRIÁN

TUTOR: ING. ORLANDO BARCIA M. Sc

GUAYAQUIL – ECUADOR

2024

## CERTIFICADO DE RESPONSABILIDAD Y AUTORÍA DEL TRABAJO DE **TITULACIÓN**

Nosotros, Nohely Dayanara González Bone con documento de identificación N°0850224783 y David Adrián Viter Montalvo con documento de identificación Nº0958820011 manifestamos que:

Somos los autores y responsables del presente trabajo; y, autorizamos a que sin fines de lucro la Universidad Politécnica Salesiana pueda usar, difundir, reproducir o publicar de maneratotal o parcial el presente trabajo de titulación.

Guayaquil, 1 de marzo del año 2024.

Atentamente,

ó.

B

Té. **HET** 

n.

NOHELY GONZALEZ B

Nobely Dayanara González Bone 0850224783

David Agrian Viter Montalvo 0958920011

# CERTIFICADO DE CESIÓN DE DERECHOS DE AUTOR DEL TRABAJO DE TITULACIÓN A LA UNIVERSIDAD POLITÉCNICA SALESIANA

Nosotros, Nohely Dayanara González Bone con documento de identificación Nº 0850224783 y David Adrián Viter Montalvo con documento de identificación Nº 0958820011 expresamos nuestra voluntad y por medio del presente documento cedemos a la Universidad Politécnica Salesiana la titularidad sobre los derechos patrimoniales en virtud de que somos los autores del Proyecto Técnico: "DISEÑO Y SIMULACIÓN DE UN PROCESO PICK AND PLACE DE OBJETOS UTILIZANDO EL ROBOT IRB-360 Y SOFTWARE ROBOTSTUDIO", el cuál ha sido desarrollado para optar por el título de Ingenieros Electrónicos en la Universidad Politécnica Salesiana, quedando la Universidad facultada para ejercer plenamente los derechos cedidos anteriormente.

En concordancia con lo manifestado, suscribimos este documento en el momento que hacemos la entrega del trabajo final en formato digital a la Biblioteca de la Universidad Politécnica Salesiana

Guayaquil. 1 de marzo del año 2024

Atentamente

NOHELY GONZAITZ B.

Nohely Dayanara González Bone 0850224783

Central

David Adrian Viter Montalvo  $095820011$ 

## CERTIFICADO DE DIRECCIÓN DEL TRABAJO DE TITULACIÓN

Yo, Orlando Barcia Ayala con documento de identificación Nº 1309445714 docente de la Universidad Politécnica Salesiana, declaro que bajo mi tutoría fue desarrollado el trabajo de titulación: DISEÑO Y SIMULACIÓN DE UN PROCESO PICK AND PLACE DE OBJETOS UTILIZANDO EL ROBOT IRB-360 Y SOFTWARE ROBOTSTUDIO, realizado por Nobely Dayanara González Bone con documento de identificación Nº 0850224783 y David Adrián Viter Montalvo con documento de identificación Nº 0958820011, obteniendo como resultado final el trabajo de titulación bajo la opción: Proyecto Técnico que cumple con todos los requisitos determinados por la Universidad Politécnica Salesiana.

Guayaquil, 1 de marzo del año 2024

Atentamente,

Ing. Orlando Barcia, M. Sc

## **DEDICATORIA**

<span id="page-4-0"></span>Dedico mi tesis primeramente a Dios por darme la fuerza necesaria para culminar esta meta.

A mis padres quienes han sido mi mayor apoyo y motivación haciendo todo lo posible para que yo cumpla este logro a lo largo de este arduo camino.

También a mi familia en general por brindarme su apoyo moral y su total confianza.

A mis amigos por estar siempre animándome en los momentos que decía que no podía continuar.

Y, finalmente, a compañeros con los que compartí tantos momentos de aprendizaje juntos.

## *NOHELY GONZÁLEZ BONE*

Dedico este gran logro a Dios en primer lugar porque no me ha abandonado en estos 5 años de estudios, a mi Madre, ya que ella es mi pilar fundamental, mi mayor motivación y la persona que estuvo conmigo en las noches de desvelo y martirio, por su amor incondicional, apoyo y sacrificio que han hecho posible mi formación profesional, no me alcanzaría esta vida ni la otra para agradecerte madre, eres un faro de sabiduría y cariño en mi vida.

A mi enamorada que estuvo desde el primer día apoyándome, motivándome y empujándome a no abandonar mi carrera, se lo dedico a ella por ser quien estuvo conmigo cuando nadie lo hizo. A mi familia fuente de inspiración, ya que sin ellos no podía lograrlo, cada uno de ellos estuvo durante estos 5 años apoyándome y lograron la motivación para lograr todo esto.

*DAVID ADRIÁN VITER*

## **AGRADECIMIENTO**

<span id="page-5-0"></span>Quisiéramos expresar nuestro sincero agradecimiento a nuestro tutor de tesis, el Ing. Orlando Barcia Ayala. Su experiencia, comprensión y paciencia contribuyeron a nuestra experiencia en el complejo y gratificante camino de este proyecto.

Agradecemos a la UNIVERSIDAD POLITECNICA SALESIANA, por brindarnos la oportunidad de adquirir conocimientos y desarrollarnos como profesionales.

Agradecemos a todos los participantes quienes generosamente compartieron su tiempo y conocimientos. Sin su colaboración, este proyecto no habría sido posible.

A mi compañero/ra de tesis por el trabajo en equipo esta tesis es también su logro.

*NOHELY Y DAVID*

#### **RESUMEN**

<span id="page-6-0"></span>Esta investigación se centra en el diseño y simulación de un proceso de "pick and place" de objetos utilizando el robot IRB-360 y el software RobotStudio. El objetivo principal es desarrollar una arquitectura eficiente para este proceso y simular sus distintas etapas, desde la selección de objetos hasta la clasificación paletizada y la distribución del aderezo de alimentos. Esta investigación se lleva a cabo para optimizar el funcionamiento de objetos en entornos industriales. Para lograr estos objetivos, se utiliza el software RobotStudio para diseñar una arquitectura de proceso y simular diferentes tareas en secuencia para garantizar la efectividad y precisión del sistema.

La simulación incluye la visualización del proceso a través de una pantalla HMI, lo que facilita su comprensión y seguimiento. Además de las simulaciones virtuales, la implementación real del proceso se realiza en los laboratorios de Control y Procesos Industriales (C.P.I) y Robótica utilizando el robot físico IRB-360. Esta implementación se realiza mediante una interfaz hombre-máquina que permite la interacción directa entre el operador y el sistema robótico.

El proyecto presenta una codificación que hizo posible el transporte de objetos desde un punto hacia otro punto a través de RobotStudio, en la Universidad Politécnica Salesiana el prototipo cuenta con programación para levantar objetos, mas no para desplazar objetos de un punto a otro por lo que se realiza la simulación de desplazamiento a través de una banda transportadora y sujeción de objetos a través de una ventosa, transportando los objetos de la banda transportadora y colocándolos en una mesa según la simulación establecida.

**Palabras Claves:** diseño, simulación, proceso "pick and place", RobotStudio, interfaz HMI, automatización industrial, robot IRB-360.

## **ABSTRACT**

<span id="page-7-0"></span>This research focuses on the design and simulation of a "pick and place" process of objects using the IRB-360 robot and the RobotStudio software. The main objective is to develop an efficient architecture for this process and simulate its different stages, from object selection to palletized sorting and distribution of food dressing. This research is carried out to optimize the operation of objects in industrial environments. To achieve these goals, we use RobotStudio software to design a process architecture and simulate different tasks in sequence to ensure the effectiveness and accuracy of the system.

The simulation includes visualization of the process through an HMI screen, which makes it easier to understand and monitor. In addition to the virtual simulations, the actual implementation of the process is carried out in the Control and Industrial Processes (C.P.I) and Robotics laboratories using the IRB-360 physical robot. This implementation is carried out through a human-machine interface that allows direct interaction between the operator and the robotic system.

The project presented a coding that made it possible to transport materials from one point to another point through the RobotStudio, since at the Salesian Polytechnic University the prototype only has programming to lift objects, but not to move objects from one point to another. Therefore, the simulation of movement through a conveyor belt and gripping of the material through a mechanical claw will be carried out, removing the material from the conveyor belt and placing it on a table according to the established simulation.

Keywords: design, simulation, "pick and place" process, RobotStudio, HMI interface, industrial automation, IRB-360 robot

# ÍNDICE DE CONTENIDO

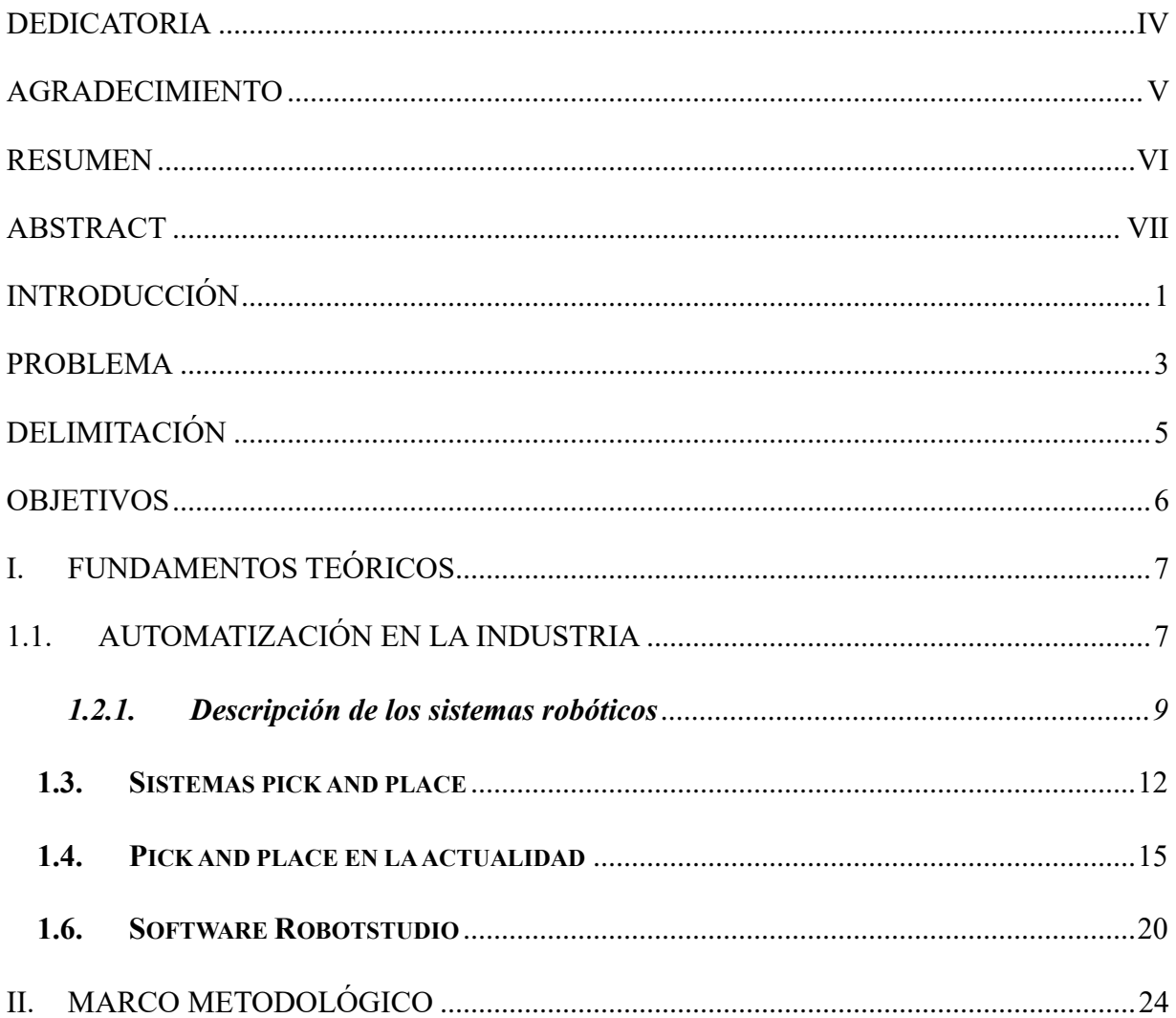

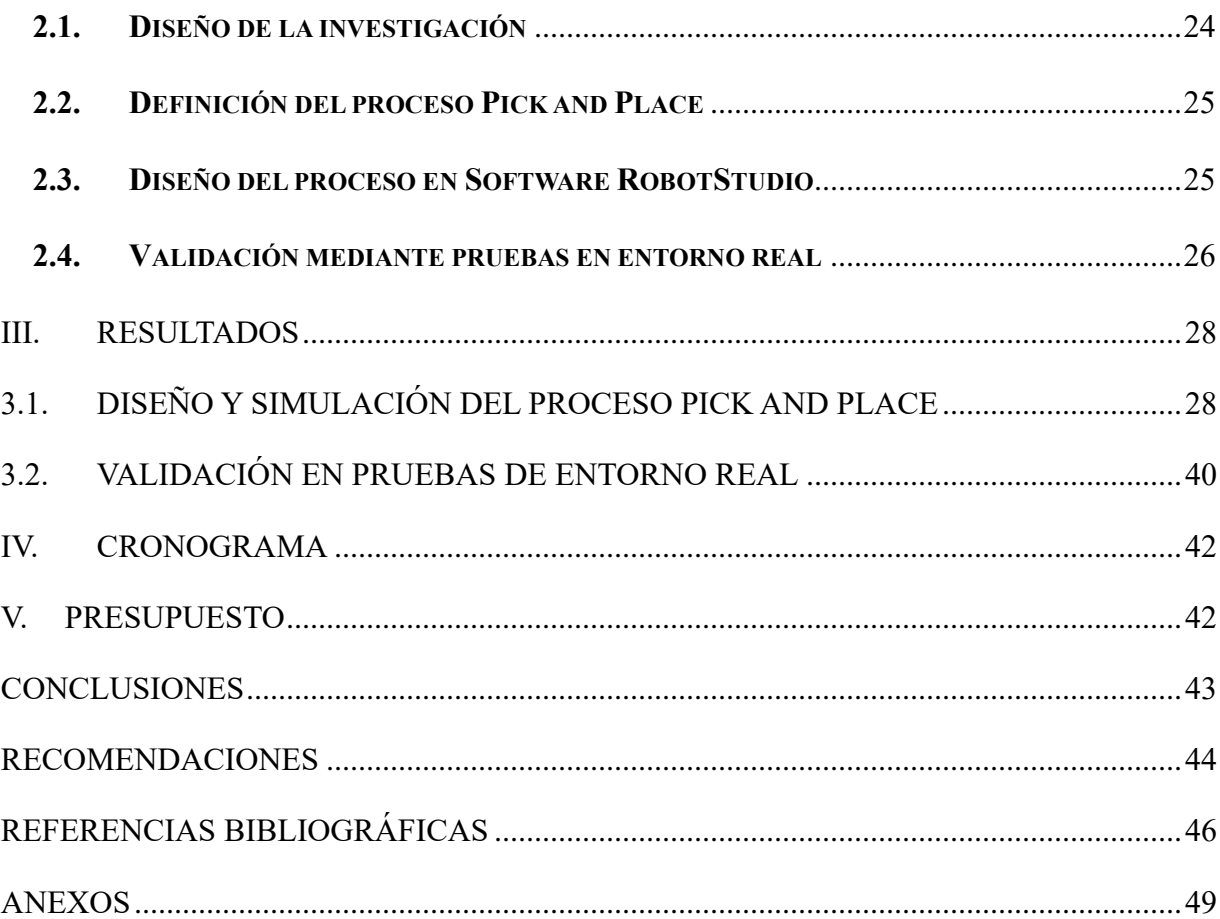

## **ÍNDICE DE FIGURAS**

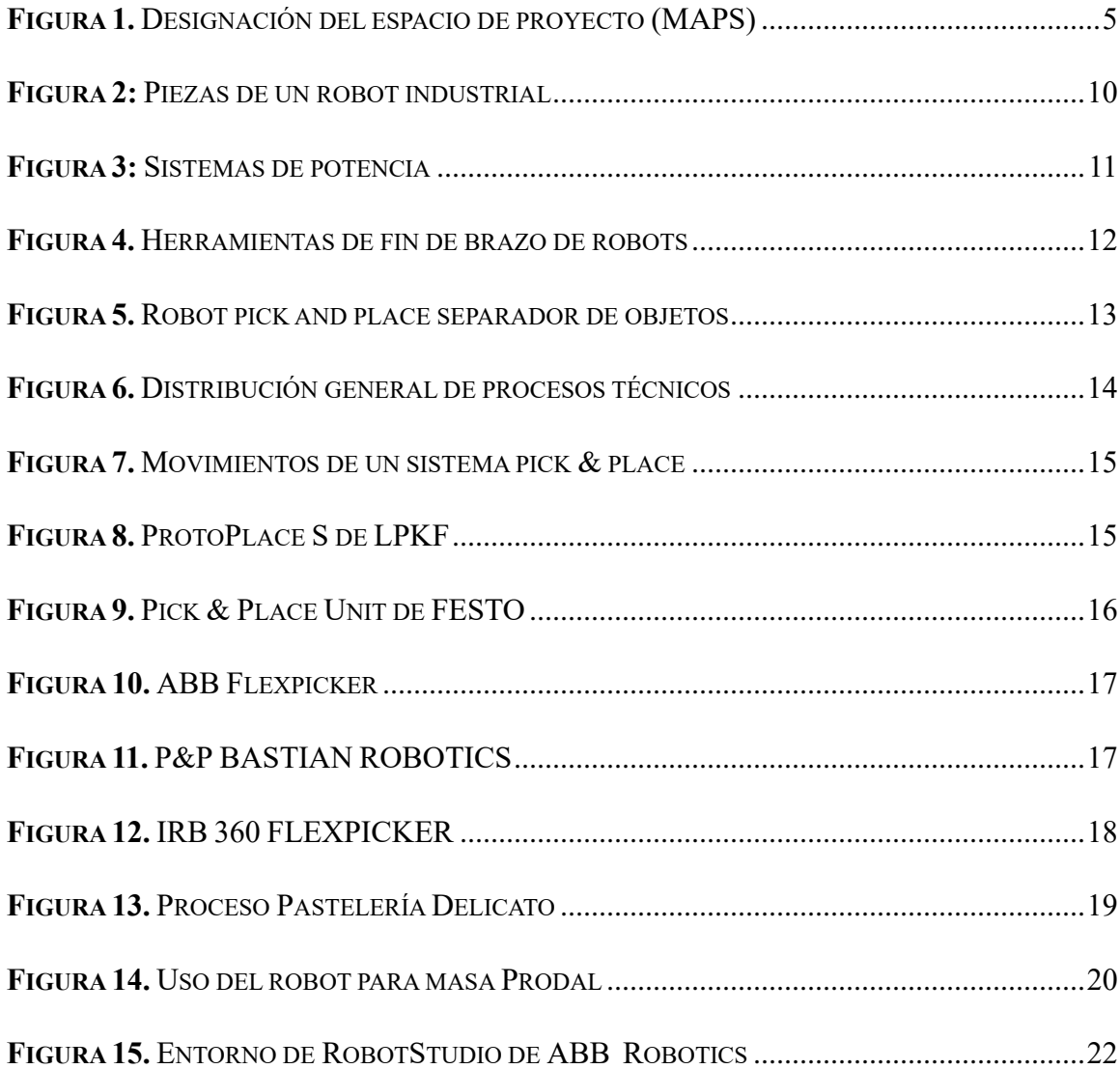

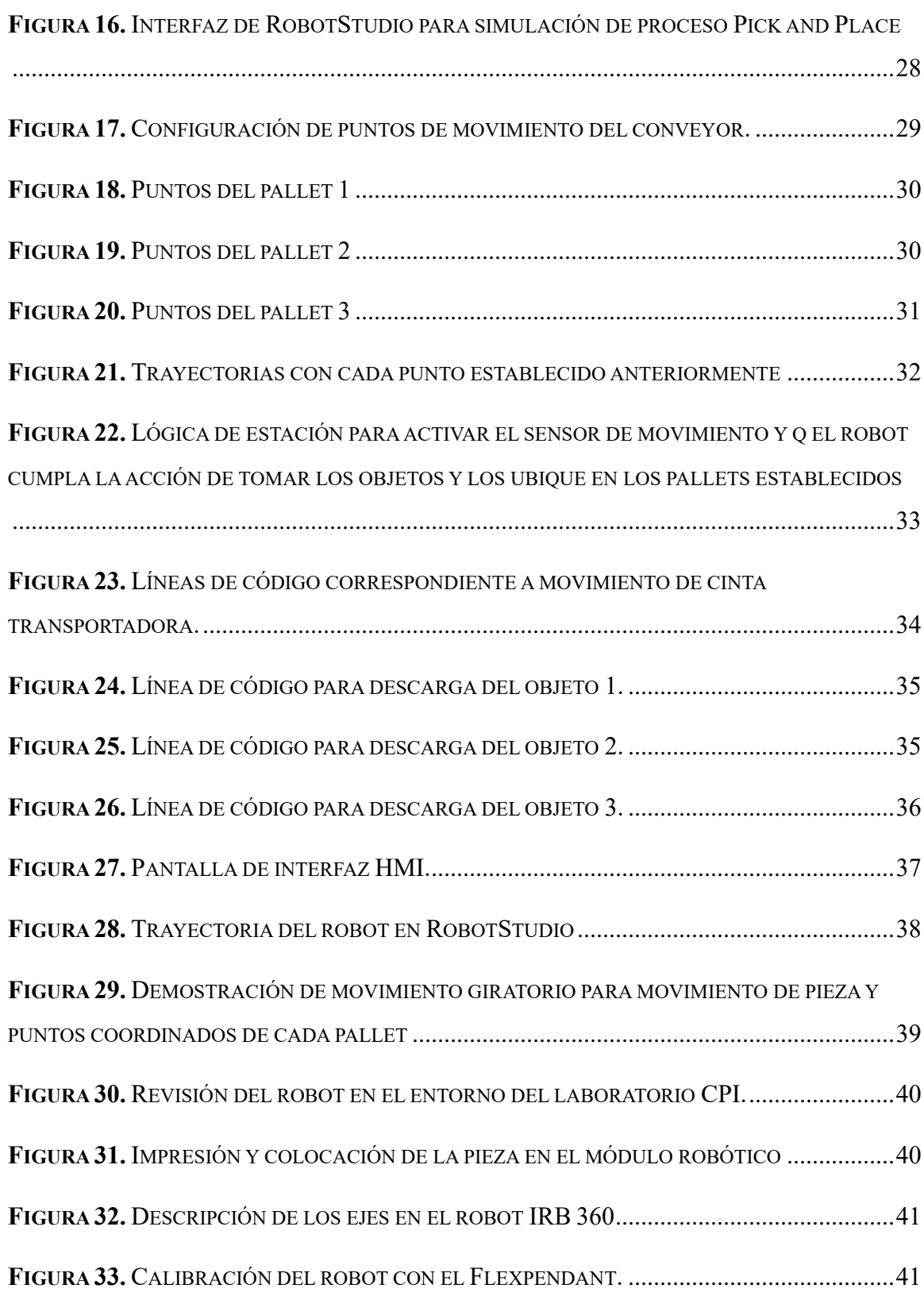

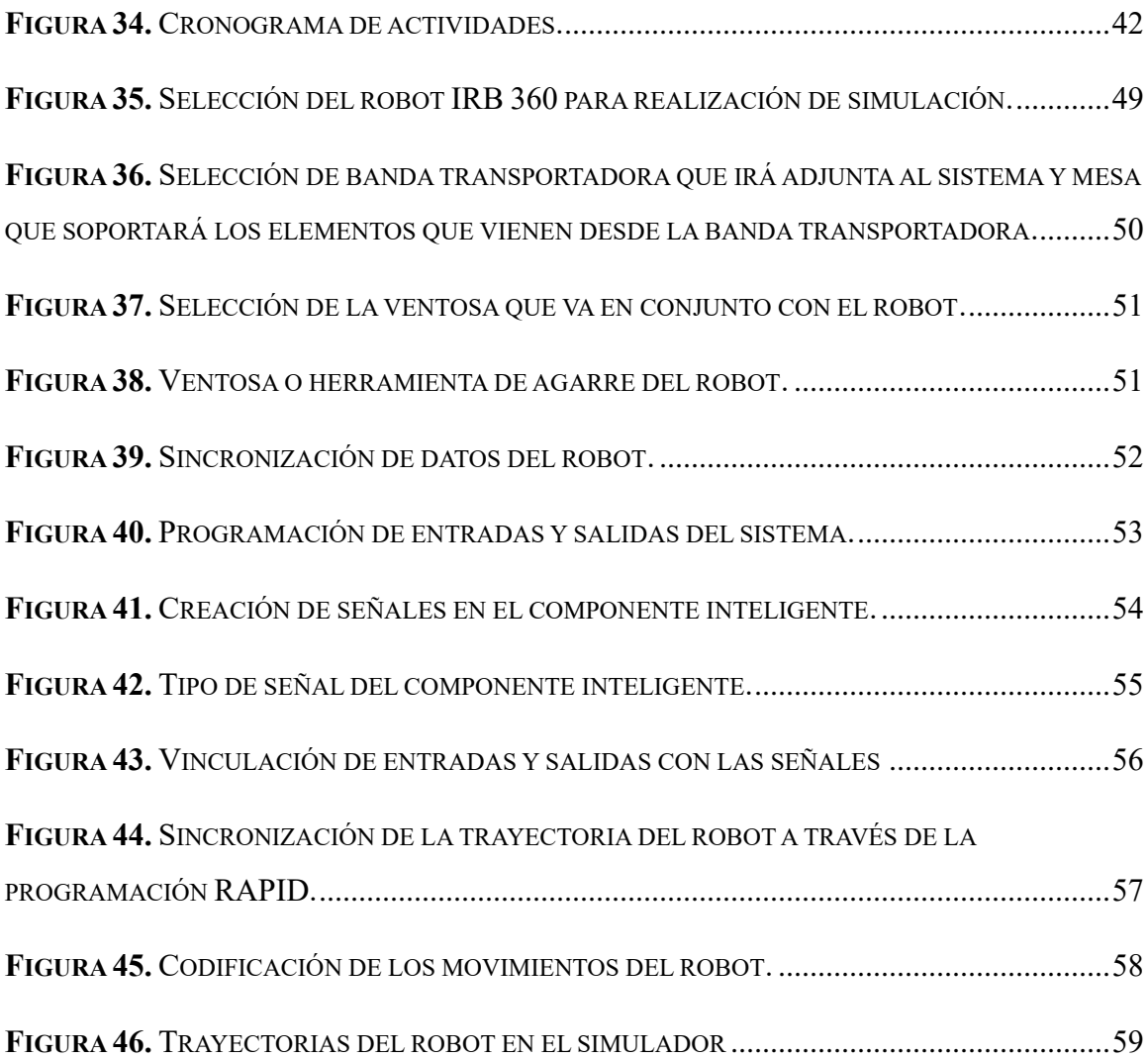

# **ÍNDICE DE TABLAS**

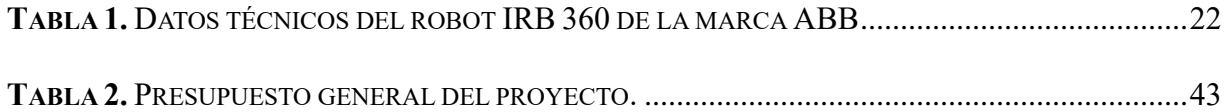

## **INTRODUCCIÓN**

<span id="page-14-0"></span>En los últimos años, la automatización y la robótica han revolucionado la industria al ofrecer soluciones avanzadas para la optimización de procesos logísticos y de transporte. A la par la propuesta de cambio para aumentar la capacidad volumétrica en ámbitos de logística, ha llevado al ser humano a diseñar prototipos que cumpla dichas expectativas, por lo que ante este tipo de trabajos mediante la experiencia con los robots IRB360 es mejorar en la repetibilidad [1].

El hecho de implementar una mejora aumenta las oportunidades de conocimiento sobre estos sistemas robotizados, adicional da un plus a las funcionalidades del robot con el que cuenta la Universidad Politécnica Salesiana.

En el presente proyecto se buscó implementar un proceso pick and place al robot del laboratorio de Electrónica y Automatización, cabe mencionar que esta celda robótica no cuenta con un proceso automatizado como el que se plantea en el presente proyecto, se pretende que el robot pueda realizar el proceso de desplazar un objeto desde una banda transportadora hacia una mesa, aumentando las funciones e instrucciones que puede tener dicho robot.

Para llevar a cabo la simulación se propuso la utilización del programa ROBOTSTUDIO, que permite realizar desde procesos básicos como lo es levantar un objeto y bajarlo en su mismo eje hasta procesos industriales que conllevan mayor número de movimientos y órdenes determinadas para el brazo robótico. El programa ofrece realizar simulaciones en 3 dimensiones, lo que contribuye a encontrar errores y optimizar el rendimiento antes de que el robot pueda entrar en operación, la celda robótica cuenta con el sistema de programación offline que permite realizar programación sin necesidad de conexión física al robot real, tiene una interfaz gráfica intuitiva y tiene la ventaja de tener un sistema de generación automática de código RAPID, con lo que se busca reducir la posibilidad de errores y puede integrarse a sistemas de automatización y diseño asistido por computadora presentando facilidades de transferencia de datos entre las diferentes etapas de proceso de fabricación mediante protocolo PROFINET [2].

El proyecto se dio inicio haciendo una descripción de la parte teórica en su primer capítulo, donde se abordarán términos esenciales relacionados al mundo de la robótica y las funciones que cumplen en la actualidad. En su segundo capítulo se hará alusión a la parte metodológica donde se presentará el robot a ser utilizado y la programación que será implementada en un prototipo ya existente en el laboratorio C.P.I y Robótica. En su tercer capítulo se hará un análisis de resultados respecto a la programación realizada con su respectiva simulación en ROBOTSTUDIO y por último conclusiones y recomendaciones para implementar mejoras futuras en el diseño simulado y a su vez poder agregar más funciones a este tipo de robot.

#### **PROBLEMA**

#### <span id="page-16-0"></span>**Planteamiento del problema**

En el Laboratorio C.P.I y Robótica de la Universidad Politécnica Salesiana, campus Centenario al haber un espacio reducido se le dificulta a los estudiantes poder realizar prácticas en un entorno asemejado al de una industria. Por lo que realizan prácticas básicas con el robot, donde se debería aprovechar al máximo su capacidad de hacer procesos de pick and place entre otros. La Universidad Politécnica Salesiana cuenta con algunos laboratorios los cuáles están bien implementados para todo tipo de procesos, es por esto que se va a implementar ideas de diseño para que se tenga el conocimiento de cómo se vería el laboratorio donde se encuentra el robot como un espacio industrial, donde los resultados que se esperan son demostrar en el Laboratorio de C.P.I de la UPS cuenta con más procesos útiles.

#### **Antecedentes**

Haciendo una retrospectiva de cómo ha venido evolucionando el trabajo industrial a gran escala, producciones en serie, esto comenzó con el trabajo manual de un sinnúmero de personas, en muchos casos en condiciones deplorables afectando su salud en la mayoría de casos, lo que representaba altos costos en mano de obra por tema de demoras en sus procesos para llegar al producto final y las fallas que podían contener debido a condiciones humanas no predecibles [3].

En la actualidad, las empresas han tomado como alternativa de sostenibilidad empresarial y reducción de afectaciones a la integridad del personal en la industria comprando u obteniendo robots que colaboren en la mejora de procesos (en muchos casos en procesos en serie y de precisión). Se puede decir que los robots son máquinas que pueden ser manipuladas mediante programación, y ¿qué significa esto?, que ellos pueden mover o desplazar objetos con un fin establecido por la industria que lo tenga en su línea de producción. Las ventajas de estos es la versatilidad, eficacia y rapidez en el instante de asignársele una tarea [3].

Actualmente existen una variedad de robots en la industria que son capaces de mejorar procesos productivos o que también sirven para prácticas de laboratorio para simular procesos en líneas de producción, en este caso el proyecto se enfocará en el proceso "pick and place" de un robot IRB 360 cuyas características físicas relevante son su ligereza pudiendo este levantar una carga de 6 kg máximo ya que es un robot para procesos de precisión, cuenta con una fácil programación y su controlador IRC5 es avanzado ya que permite operaciones complejas por medio del robot [4].

## **Importancia y alcance**

El desarrollo del presente proyecto se basa en poder implementar en el robot que se encuentra en el laboratorio de C.P.I un proceso de pick and place para desplazar un objeto desde una banda transportadora hacia una mesa contigua al brazo robótico, simulando el proceso mediante una programación en código RAPID en ROBOTSTUDIO. El proyecto abordó limitantes que se presentan actualmente con este tipo de robots por lo que se establecerán pautas para determinar la programación adecuada en simulación, el traslado de la programación ejecutada en simulación al robot paralelo IRB 360 mediante un sistema embebido portable para que pueda realizar estos procesos.

Son esenciales los procesos pick and place porque establecen mejoras y se pueden estudiar una gran variedad de operaciones ya sean en serie o sean procesos de precisión, por lo que mediante la simulación se pudieron encontrar errores y presentar planes de eficiencia productiva.

El proyecto buscó realizar un análisis cualitativo e innovador para la implementación del proceso pick and place y se establecerán criterios de funcionamiento y restricciones del estudio para mejoramiento de condiciones del funcionamiento y que a su vez se extienda la investigación para aumentar el número de procesos a realizarse con este dispositivo en futuras investigaciones.

## **DELIMITACIÓN**

<span id="page-18-0"></span>El proyecto técnico se centró en el diseño y simulación de un proceso pick and place de objetos el cual se efectuó a su vez en el laboratorio de C.P.I y Robótica.

## **Delimitación temporal**

El alcance temporal de este proyecto técnico se estableció en el periodo académico 2023 - 2024

## **Delimitación geográfica**

Este proyecto está ubicado en la Universidad Politécnica Salesiana Sede Guayaquil como se muestra en la figura 1 referencia en un mapa geográfico de ubicación de la Universidad.

<span id="page-18-1"></span>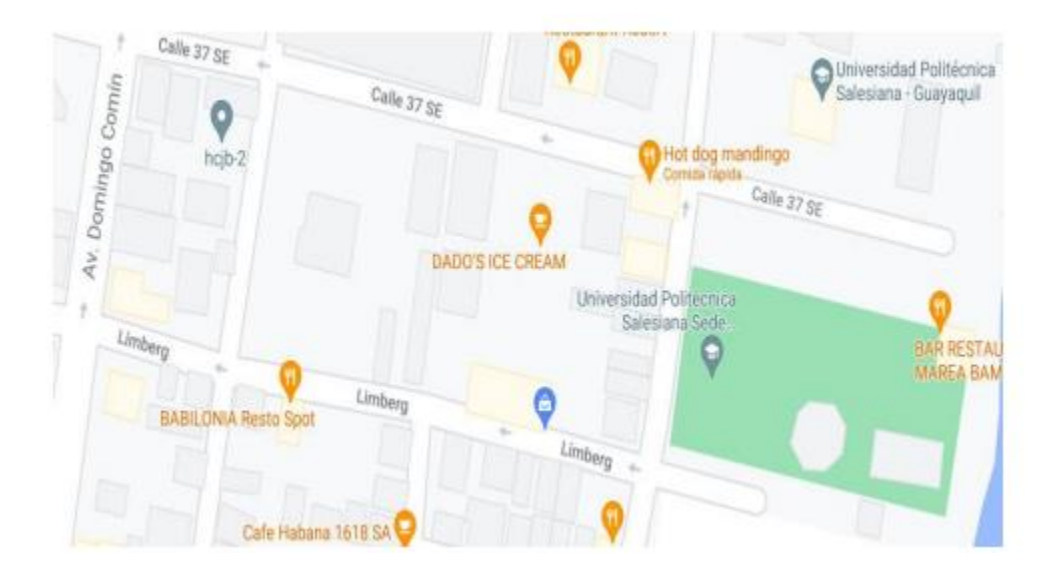

**Figura 1.** Designación del espacio de proyecto (MAPS)

## **Delimitación académica**

Este proyecto de investigación se centra en el diseño y simulación de un proceso de "pick and place" de objetos utilizando el robot IRB-360 y el software RobotStudio, con el objetivo de implementar nuevas funciones al robot físico que se encuentra en el Laboratorio de Control y Procesos Industriales (C.P.I) de la Universidad Politécnica Salesiana. Se encuentra destinado a adquirir conocimientos respecto al funcionamiento de estos sistemas y que a su vez fortalezcan los conocimientos concernientes a la materia de Robótica Industrial y Robótica Móvil.

#### **OBJETIVOS**

## <span id="page-19-0"></span>**Objetivo General**

Diseñar y simular un proceso pick and place de objetos utilizando el robot IRB-360 y el software RobotStudio.

## **Objetivos Específicos**

• Realizar el diseño de arquitectura del proceso pick and place de selección de objetos utilizando el software RobotStudio.

• Simular el proceso secuencial de selección de objetos clasificándolos de manera paletizada con el software RobotStudio, mostrando el proceso a través de una pantalla HMI.

• Simular el proceso de esparcir aderezo de alimentos dentro de un recipiente realizando un movimiento giratorio.

• Realizar la implementación del proceso de selección de objetos y esparcimiento con el robot físico en el laboratorio de C.P.I y Robótica, a través de la utilización de una interfaz hombre-máquina.

## **I. FUNDAMENTOS TEÓRICOS**

<span id="page-20-0"></span>Las tecnologías han sufrido cambios drásticos y sus funcionalidades en la actualidad son varias, en uno de los ámbitos en los que se ha fortalecido es el las TIC's (Tecnologías de la información y Comunicaciones) lo que ha dado paso a sistemas que reciben ordenes de manera remota y se reflejan en acciones o movimientos en sistemas automatizados. La expansión que se ha dado ha ido en una sola dirección que es recepción y transmisión de la información [5].

Para que exista un aumento en la fabricación avanzada y aumento en la eficiencia de producción en serie se han afianzado estrategias de investigación en el parea de robótica, en la actualidad se llega al punto de utilizar inteligencia artificial el cual va a representar en gran manera la fabricación a la vanguardia en sistemas robóticos. Aunque estos cuenten con ciertas limitaciones, la automatización mediante controladores electrónicos dejan de lado a los sistemas robóticos que funcionaban netamente con sistemas mecánicos convencionales [6].

## <span id="page-20-1"></span>**1.1. Automatización en la industria**

La automatización industrial tiene como principal función gestionar información y tomar decisiones en tiempo real dentro de una empresa, que incluye la intervención de computadoras y controles automáticos para la ejecución autónoma y óptima de procesos industriales diseñados según estándares técnicos y planes de negocios. Los procesos lógicos humanos se confían a autómatas especiales, las computadoras, que procesan información mucho más rápido que los humanos, utilizando modelos matemáticos que describen tanto la tecnología misma como las actividades humanas analíticas y regulatorias. La presencia de sistemas de gestión automática en los procesos técnicos garantiza la optimización de los procesos sin intervención humana directa, lo que provoca que la producción parezca un ciclo automático que se puede reconstruir de forma rápida y eficiente [7].

La automaticidad representa el aspecto teórico de la cibernética, que está estrechamente relacionado con las matemáticas, la estadística, la teoría de la información, la informática y la tecnología de la ingeniería. La automatización teórica recoge un conjunto de métodos matemáticos para el análisis y síntesis de sistemas automatizados y sus elementos. La automatización aplicada se ocupa de problemas prácticos de automatización, especialmente aquellos relacionados con la teoría y la tecnología de sensores, actuadores y computadoras. El funcionamiento de un sistema automático se basa en el análisis comparativo de la información de comando que describe el programa a ser estudiado y evaluado con la información de estado, de la cual se derivan las instrucciones de comando dadas a los actuadores, afectan al sistema y cambian su estado. Esta serie de operaciones se lleva a cabo en una estructura de circuito cerrado, con un centro de comando y control que garantiza el funcionamiento normal del sistema. Un programa consta de una serie de fases operativas interconectadas según reglas lógicas, estos sistemas constituyen la mayoría de los sistemas dedicados a la automatización industrial, especialmente la automatización de producción ya sea en serie o procesos de precisión [8].

Podría decirse que las computadoras son una de las formas más sofisticadas de automatización secuencial. En los servosistemas, la información de estado está disponible en forma de una o más cantidades que caracterizan el estado del sistema acorde a ciertos parámetros que rigen en el funcionamiento de los sistemas de automatización secuencial o de precisión. En el caso de un controlador de mantenimiento, la variable controlada está obligada a mantener su valor asignado lo mejor posible a pesar de las perturbaciones, mientras que, en el caso de un servomecanismo o controlador compatible, la variable de salida está obligada a mantener su valor asignado lo mejor posible a pesar de los cambios en la variable de entrada, es necesario adaptarse de manera óptima. Actualmente, ha habido cambios respecto a los beneficios que tiene la automatización de todo tipo de procesos de producción. Esta tendencia ha sido posible gracias al desarrollo de la tecnología fundamental para subsistencia humana a nivel industrial y a la reducción de costes. La automatización de procesos productivos persigue los siguientes objetivos [9]:

• Mejorar la calidad de un producto y mantener un nivel de calidad constante para satisfacción de los clientes.

• Producir la cantidad requerida en tiempos establecidos de manera adecuada.

• Aumentar la productividad en las industrias y reducir costes.

• Flexibiliza los sistemas de producción (facilita cambios de producción) [9].

De hecho, los objetivos establecidos se han vuelto necesarios y fundamentales para que la pequeña, mediana y grande industria sigan siendo competitivos, por lo que aumentar el nivel de automatización de procesos es simplemente imperativo para sobrevivir en el mercado contemporáneo [9].

## **1.2. Robótica industrial**

La robótica nace de la necesidad de cambiar ese paradigma establecido por el movimiento Taylorista que hacía relación a que en una fábrica es más sencillo utilizar el individualismo humano a su favor, buscando aprovechar solo una milésima de su valía, que preparar a un mundo en el que los individuos puedan llegar a su pleno desarrollo. El inicio de los robots se encuentra determinado por 2 principios fundamentales que son las tele operaciones y el control numérico. El primero fue diseñado en la segunda guerra mundial y en sus principios su utilidad era para manejar sustancias radioactivas que no implicaban riegos para la persona operante y su estructura base constaba de un servomotor que, mediante elementos mecánicos repetían acciones que el operador hacía de manera simultánea [10].

#### <span id="page-22-0"></span>*1.2.1. Descripción de los sistemas robóticos*

Previo a estudiar los sistemas robóticos es necesario comprender que es un robot y pues ante esta interrogante no existe una definición clara, aunque una de las más generales podría decir que es un objeto o aparato fabricado por la humanidad que cuenta con la capacidad de detectar, comprender e interactuar con su entorno, basados en esta premisa se puede decir que sus partes principales son:

*Sensores:* como cámaras, micrófonos, detectores de sonar entre otros.

*Máquina física:* que cuenta con efectores y actuadores para realizar una labor determinada por el ser humano mediante desplazamiento de sus componentes.

*Programa:* para codificar y dar órdenes al robot para toma de decisiones y obedeceré órdenes.

*Fuente de energía:* que de manera principal es la electricidad u otros elementos como fluidos o el mismo aire [11].

Es importante considerar que los sistemas robóticos son un conjunto de elementos que a la par realizan una acción descrita previamente mediante códigos u órdenes dadas por medio de control numérico. Las partes de las que se encuentran conformadas son:

- Manipulador
- Sistema de potencia
- Sistema de control
- Herramientas del extremo del brazo

#### *Manipulador*

Un manipulador o brazo es un elemento que se utiliza para desplazar un objeto (muñeca y efector final) o una carga útil de un lugar a otro. Este manipulador está controlado por el sistema de accionamiento mediante movimientos programados almacenados en el sistema de control [12].

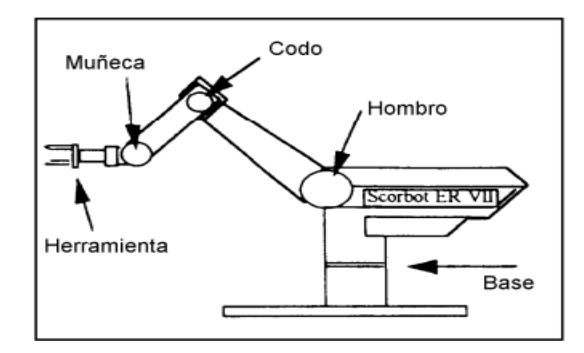

**Figura 2:** Piezas de un robot industrial [12].

<span id="page-23-0"></span>Un manipulador es un conjunto de eslabones y articulaciones que permite grados de rotación o traslación entre dos eslabones. Estos eslabones son de material sólido y se sostienen por medio de una base (horizontal, vertical o colgante) con una bisagra entre la base y el primer eslabón [12].

## *Sistema de potencia*

La tarea del subsistema de energía es proporcionar la energía necesaria para el movimiento del manipulador. Las opciones para proporcionar esta energía son los sistemas eléctricos, neumático e hidráulico, de estos tres, los equipos eléctricos son los más importantes por su confiabilidad, limpieza y nivel de conocimiento sobre los mismos. Una desventaja que presenta es que los sistemas de transmisión de potencia de precisión son generalmente costosos y su precisión va en decadencia en función de la vida útil del equipo. Los dispositivos controladores de armónicos o *Harmonic Drive* son sistemas con mayor precisión que los tradicionales cuyo principio se basa en un tren de engranajes [11],[12].

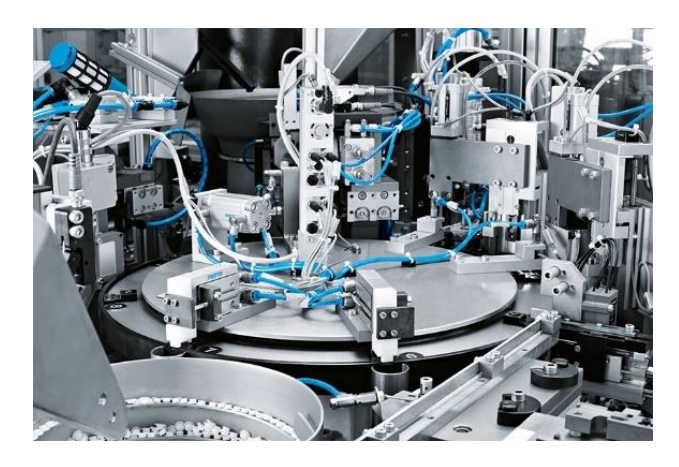

**Figura 3:** Sistemas de potencia [13].

## <span id="page-24-0"></span>*Sistemas de control*

Los sistemas de control cuentan con tres funciones: la primera que es indicar al sistema de energía que mueva el manipulador de la manera requerida, la segunda es que el sistema de control almacene algunos programas y la información recopilada durante la propia ejecución del programa y tercero que cuenta con una variedad de sistemas que permiten la comunicación entre la entrada y salida de datos en forma de teclados, pantallas y medios magnéticos [12].

*Herramienta del extremo del brazo*

El propósito del robot es realizar tareas reprogramables que requieren varias herramientas sujetas a la muñeca al final del manipulador, debido a su versatilidad llevó al fabricante a vender el robot sin este rig, adicional este rig o herramienta se ensambla individualmente para satisfacer sus necesidades específicas ya que este va a cumplir una función específica y debe ser diseñada con esa funcionalidad [12].

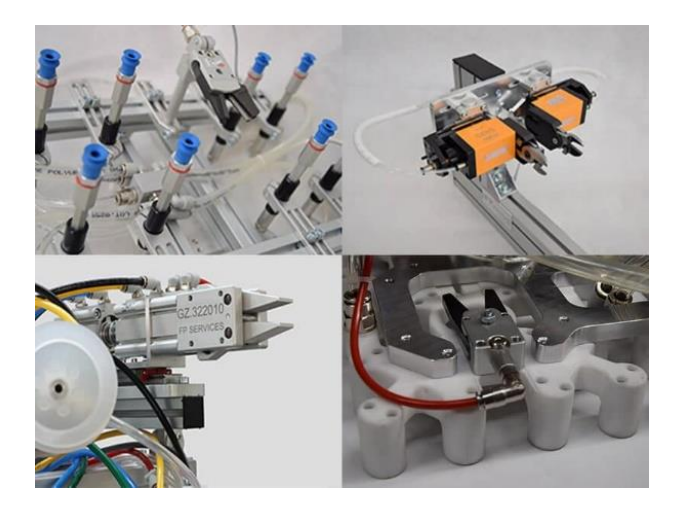

**Figura 4.** Herramientas de fin de brazo de robots [14].

<span id="page-25-1"></span>La función de esta herramienta es manipular piezas y materiales mediante dedos articulados, medios magnéticos o de vacío. Estos dispositivos están diseñados y utilizados de acuerdo con sus capacidades y el nivel de precisión requerido, por ejemplo, el material se puede mover levantándolo desde arriba, desde un costado, desde abajo, directamente desde el centro de gravedad de la pieza, lo que impone diferentes fuerzas sobre la pieza y el robot. Las piezas pueden ser muy delicadas, pequeñas o resistentes, también puedes mover las piezas de forma indirecta levantando con ellas la bandeja o pallet [14].

## <span id="page-25-0"></span>**1.3. Sistemas pick and place**

A nivel industrial es importante poder optimizar los procesos por lo que la automatización se vuelve algo viable, por lo que los robots se vuelven algo esencial a la hora de fabricar. Existen diversas aplicaciones que pueden ser empleados para el debido funcionamiento de estos robots y uno de estos es el proceso *pick and place.* La idea de estos robots es simplificar procesos y volverlos más

seguros sin afectar la integridad del personal que labore en dicha área ya que sirve en procesos como manipulación de residuos nocivos para la salud, celdas de manufactura flexible y aplicaciones aeroespaciales, buscando reducir la mano de obra en dichas actividades que más para reducir un riesgo es para mejorar la precisión de los procesos, evitando repetitividad y afectaciones ergonómicas [15].

Este proceso es recoger y colocar un objeto en algún sitio determinado, este cuenta con un sinnúmero de aplicaciones en la industria. La idea principal es recoger un producto o serie de productos de una banda transportadora, tolva o de un contenedor y transportarlo a algún lugar en específico, en su línea de proceso puede haber otros pasos como envasado o preparación del producto que conforman la etapa de producción y estos robots pueden ser colocados en esta línea. Este método de trabajo también se ha aplicado a aplicaciones no industriales como, por ejemplo, al ser una grúa para personas discapacitadas o incapacitadas, ésta les permite desplazarse de un lugar a otro con absoluta comodidad. Los robots de recogida y colocación manejan tareas pesadas y repetitivas de forma fácil, rápida y precisa [16].

Las aplicaciones robóticas de recogida y colocación están diseñadas para funcionar a alta velocidad y con una precisión increíble y muy a menudo están equipados con sistemas de visión y realizan muchos movimientos repetitivos enérgicamente, lo que permite ofrecer soluciones confiables para su línea de producción, adicional los procesos que utilizan pick and place reducen los tiempos de ciclo y realizan las tareas deseadas con mayor precisión y coherencia que los humanos aparte que se mejora la calidad y la productividad, se ahorra espacio y se aumenta la rentabilidad a largo plazo [16].

<span id="page-26-0"></span>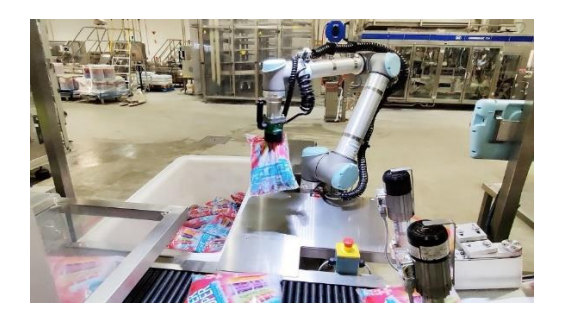

**Figura 5.** Robot pick and place separador de objetos [17].

Hay operaciones que suelen tener un algo costo inicial como para ser introducidos en una línea de producción y por eso se hace énfasis en la implementación de estos sistemas, teniendo la premisa que son sistemas cuyas operaciones van desde colocar herramientas hasta manipular piezas, como se muestra en la Figura 6.

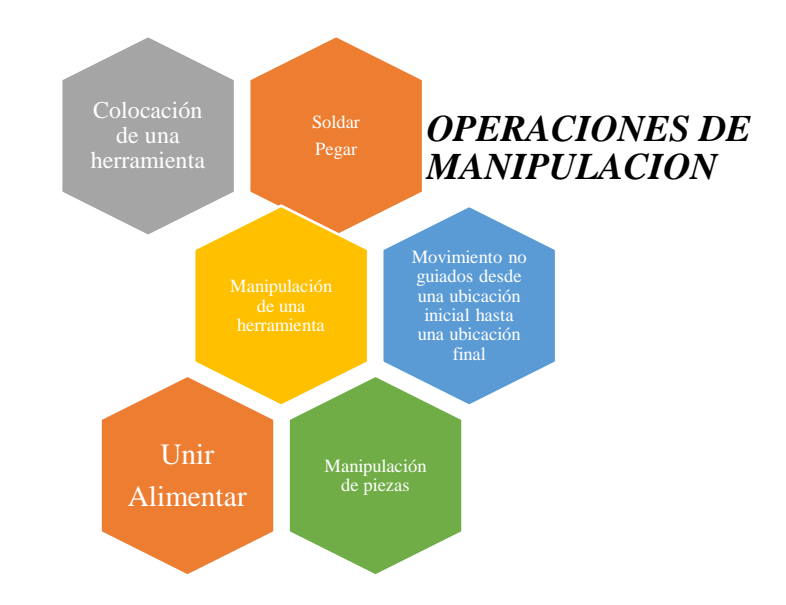

**Figura 6.** Distribución general de procesos técnicos [18].

<span id="page-27-0"></span>Los sistemas pick and place suelen tener pocos grados de libertad y se mueven en una secuencia fija, aparte de que son considerados robots con objetivos específicos en una línea de producción, esto se debe a que tanto el proceso de adquisición de una pieza como el proceso de colocación de la misma remiten a los puntos finales de una secuencia de movimientos complementarios. Para la obtención de una pieza mediante este sistema se requiere de un equipo para sostenerla y levantarla, y ubicarla se refiere a entregar la pieza en una ubicación o sitio específico. El sistema pick and place en términos de los movimientos periódicos que puede realizar, se pueden distinguir tres operaciones básicas y repetitivas de la siguiente manera [18]:

- Recoger mediante la acción de un elemento por ejemplo una pinza se denominada en inglés *pick-up*
- Transferir la pieza mediante órdenes enviadas desde un controlador
- Abrir la pinza y soltar la pieza hasta el destino llamada en inglés *place* [18]*.*

En la Figura 7 se muestra de manera más clara en qué consiste el sistema pick and place considerando un sistema sencillo de agarre y colocación de un objeto tridimensional en una ranura donde va a encajar con precisión.

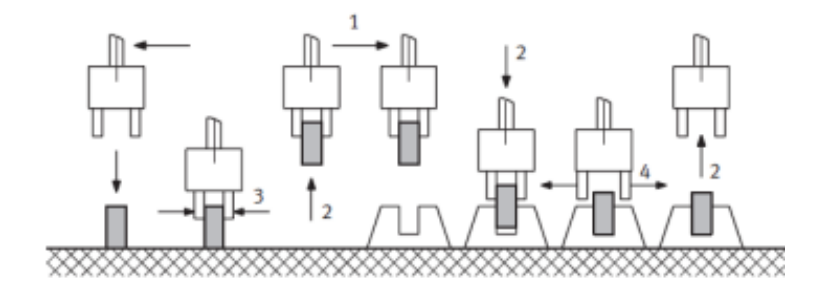

**Figura 7.** Movimientos de un sistema pick & place [18].

## <span id="page-28-1"></span><span id="page-28-0"></span>**1.4. Pick and place en la actualidad**

ProtoPlace S de LPKF © (Ver Figura 8) es un sistema pick-and-place semiautomático para prototipos de placas de circuitos de laboratorio y ensamblajes SMD profesionales de series pequeñas, esto permite un montaje rápido de placas de circuito SMD. El usuario es guiado a través de las distintas tareas y fases de configuración a través de una pantalla LCD (pantalla de cristal líquido), la mayoría de sus funciones operativas se realizan mediante cuatro botones ubicados ergonómicamente [16].

<span id="page-28-2"></span>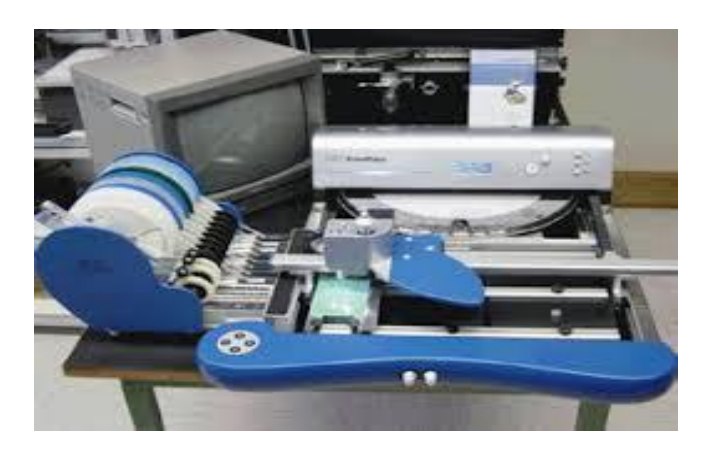

**Figura 8.** ProtoPlace S de LPKF [19].

ProtoPlace S de LPKF también admite el ensamblaje de precisión de circuitos integrados multipin, adicional cuenta con un sistema de cámara con pantalla a color permite un cómodo control del posicionamiento [16]. En la actualidad existen en el mercado una gran variedad de robots pick and place con diferentes características según el fabricante, entre estos se encuentran los siguientes:

*Pick & Place Unit de FESTO ©*: Este sistema de tratamiento se utiliza en diversos campos, incluido el de la electrónica. En las fases de producción se suelen encontrar unidades de recogida y almacenamiento con sistemas de alimentación y clasificación. Los sistemas de evaluación y selección de componentes requieren un alto nivel de flexibilidad para poder reaccionar rápidamente a los cambios de producción sin reemplazar completamente los componentes básicos, su representación se muestra en la Figura 9.

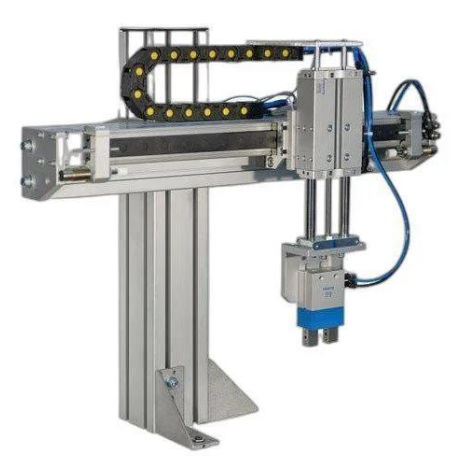

**Figura 9.** Pick & Place Unit de FESTO [20].

<span id="page-29-0"></span>*ABB Flexpicker:* El ABB Flexpicker es un robot con configuración Delta, es un robot "inteligente". Sus características incluyen mayor carga útil, movimiento más rápido y menos espacio, se muestra en la Figura 10.

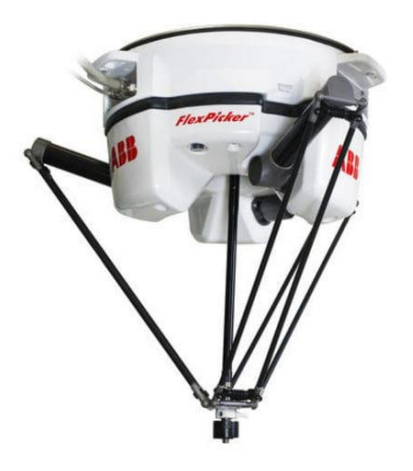

**Figura 10.** ABB Flexpicker [21].

<span id="page-30-0"></span>*Bastian Robotics Pick & Place*: Los robots de Bastian Robotics presentan una rápida selección de componentes y transportan productos de un lugar a otro con una precisión increíble, adicional su rendimiento alcanza hasta 200 productos por minuto, la visión puede detectar más de 100 productos por segundo en el transportador en movimiento y la precisión de recolección es alta, con un error máximo de colocación de hasta 0,5 mm se describe como se muestra en la Figura 11.

<span id="page-30-1"></span>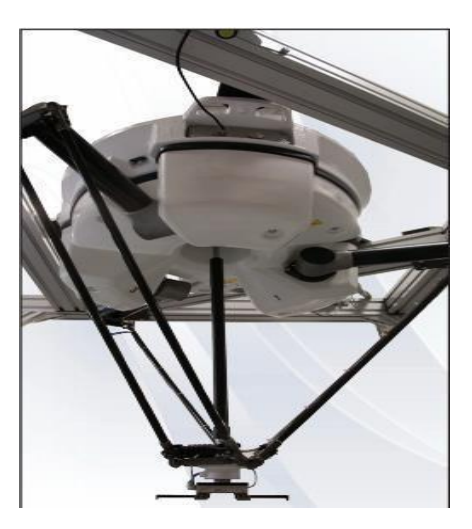

**Figura 11.** P&P BASTIAN ROBOTICS

## **1.5. Robot IRB-360**

IRB 360 es la última generación de potentes robots industriales de ABB Robotics que se basa en la famosa familia de robots IRB 340 y tiene un diseño modular, desarrollado específicamente para industrias con altos requisitos de automatización flexible, como operaciones de recogida y colocación y montaje siendo extremadamente potente y ofrece una aceleración de hasta 10 G y una capacidad de carga de hasta 8 kg. Gracias a una cadena de transmisión optimizada y a la función QuickMoveTM patentada por ABB, es el robot más rápido de su clase y realiza hasta 200 operaciones de recolección por minuto (dependiendo del ciclo y la carga) y a su vez está equipado con un controlador IRC5 y un software de control de robot RobotWare que admite todos los aspectos de los sistemas robóticos, incluido el control de movimiento, el desarrollo y ejecución de programas y la comunicación. Como característica adicional, el robot también puede equiparse con software opcional para admitir aplicaciones específicas, como funciones de comunicación y comunicaciones de red. Admite funciones avanzadas como multitarea y control de sensores mediante el software del controlador IRC5 llamado PickMaster que es un software de aplicación especial para la recolección visionaria, esto permite una programación orientada a tareas y una ejecución rápida de operaciones de recogida y colocación [22].

<span id="page-31-0"></span>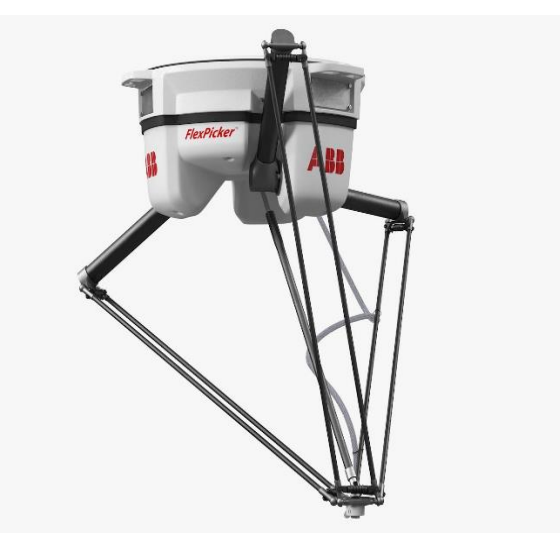

**Figura 12.** IRB 360 FLEXPICKER [23].

El IRB-360 está equipado para montar pinzas ajustables de mayor tamaño, lo que permite un manejo eficiente de productos envueltos en flujo a altas velocidades desde una correa de indexación, adicional se muestra un ejemplo de éxito con los sistemas de robots IRB 360.

*Pastelería Delicato:* el mayor productor de productos de pastelería de la región nórdica tomó la decisión de invertir en 4 robots ABB FlexPicker para reducir la presión sobre su fuerza laboral de 150 personas en su panadería, donde pudieron satisfacer la necesidad de eficiencia, manipulación de productos, etc. A continuación, en la Ilustración 3 uso del flexpicker en producción [21].

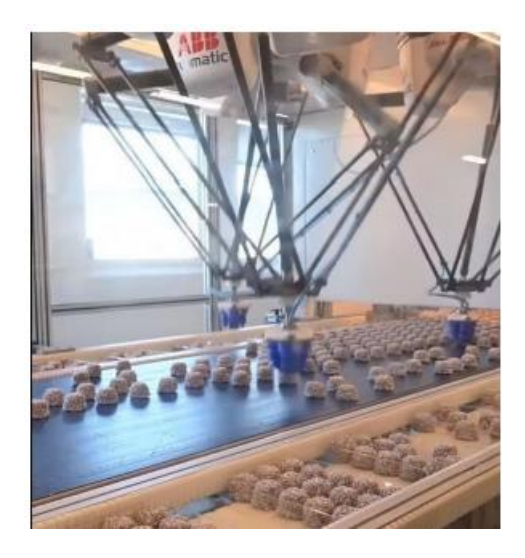

**Figura 13.** Proceso Pastelería Delicato [21]*.*

<span id="page-32-0"></span>*Prodal de Italia:* fundada en 1994, produce productos de panadería congelados como se observa en la Ilustración 4. Seleccionaron los robots Flexpicker de ABB para automatizar la preparación de pizzas congeladas de alta calidad, preservando al mismo tiempo el sabor de la auténtica tradición italiana 'hecha a mano'.

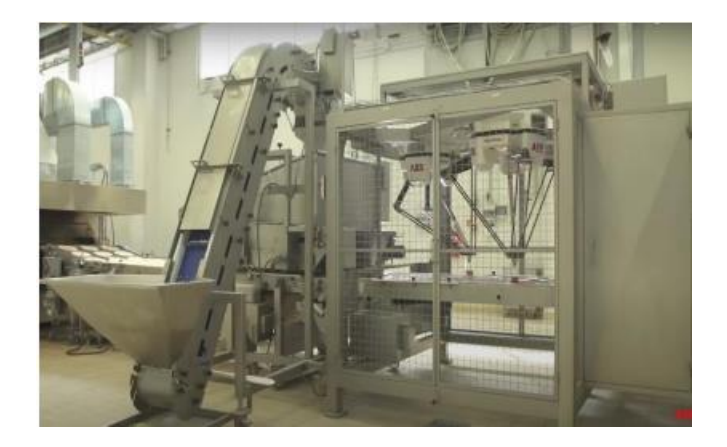

**Figura 14.** Uso del robot para masa Prodal [21].

<span id="page-33-1"></span>En (21) se indica las regulaciones de higiene, se describe como el robot Flexpicker es una de las tendencias que cumple con las demandas de higiene en la industria, con el nombre de Packaging Magazine 2008, donde explica que el Flexpicker es un robot de fácil limpieza, su tipo de material en el que esté fabricado y otras de sus mejoras.

## <span id="page-33-0"></span>**1.6. Software RobotStudio**

Es la herramienta de programación y simulación offline de ABB para aplicaciones robóticas más populares del mundo, que ofrece una réplica digital completa de activos y sistemas físicos, da paso para construir, probar y perfeccionar la instalación del robot en un entorno virtual [2].

Este simulador funciona sobre RobotWare, permite efectuar la programación del robot en un ordenador en la oficina sin interrumpir la producción. Las ventajas y beneficios que tiene este software son los siguientes [2]:

*Entorno de simulación 3D:* crea un entorno virtual 3D que replica el entorno de trabajo real de los robots industriales, facilita la programación y optimización del comportamiento del robot antes de su implementación física en fábrica [2].

*Programación offline:* brinda la capacidad de programar robots fuera de la línea de producción minimiza el tiempo de inactividad de la máquina y aumenta la eficiencia del proceso [2].

*Interfaz gráfica de usuario intuitiva:* proporciona una interfaz fácil de usar que permite a los programadores crear y modificar programas de robots de manera eficiente [2].

*Biblioteca de herramientas y robots:* contiene una amplia gama de modelos de robots y herramientas, lo que permite a los usuarios seleccionar y simular robots específicos para sus aplicaciones [2].

*Programación basada en lenguaje de scripting:* brinda la opción de programación para crear secuencias de movimiento y funciones definidas por el usuario utilizando lenguajes de scripting como RAPID [2].

*Optimización de trayectoria:* facilita la optimización de la trayectoria y la verificación de colisiones para garantizar un rendimiento eficiente y seguro del robot [2].

*Análisis del ciclo de trabajo:* ayuda a analizar el ciclo de trabajo del robot en detalle para identificar posibles mejoras en eficiencia y productividad [2].

*Importación de modelos CAD:* da la facilidad de importar modelos CAD de su entorno de trabajo y objetos para simulaciones más precisas [2].

*Programación de rutinas complejas:* permite la programación de rutinas complejas que involucran el movimiento coordinado de múltiples robots y dispositivos [2].

*Emulación del controlador:* puede simular el comportamiento de un controlador de robot y validar un programa completo antes de la implementación física [2].

Compatibilidad con una amplia gama de robots ABB: compatible con una amplia gama de robots ABB, lo que le brinda la flexibilidad de elegir el hardware para su aplicación específica [2].

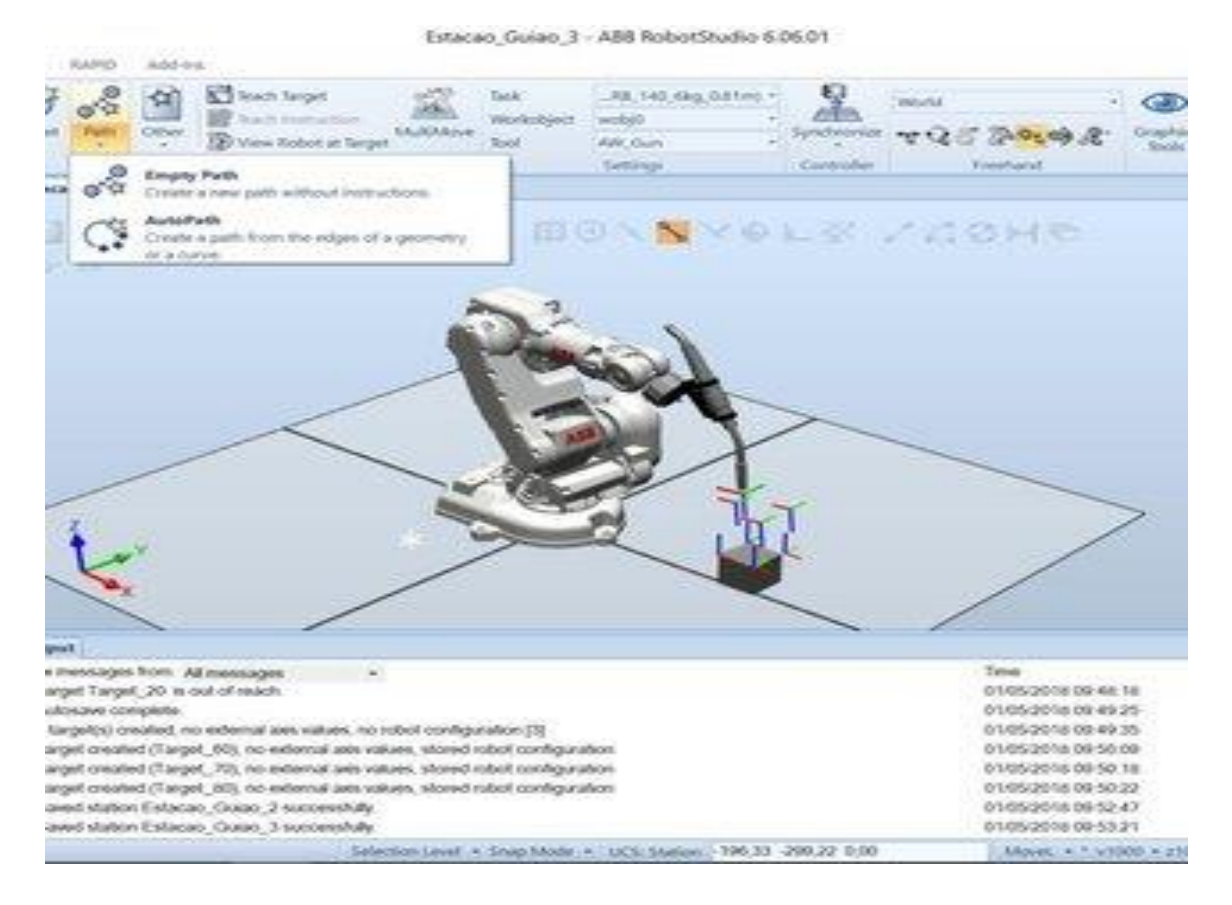

**Figura 15.** Entorno de RobotStudio de ABB Robotics [24].

<span id="page-35-0"></span>El software RobotStudio es una herramienta integral que ayuda en el diseño, simulación y optimización de programas de control para robots industriales, permitiendo una implementación más rápida y eficiente en entornos de producción.

Los datos técnicos proporcionados por la marca ABB muestran algunas consideraciones que se deben de tomar previo a realizar la simulación en el RobotStudio, estos se muestran en la Tabla 1.

**Tabla 1.** Datos técnicos del robot IRB 360 de la marca ABB

<span id="page-35-1"></span>

| <i>Versión del robot</i>      | IRB 360-3/1130               |
|-------------------------------|------------------------------|
| Capacidad de manejo, [kg]     |                              |
| Diámetro, [mm]                | 1130                         |
| Número de ejes                | 3/4                          |
| Suministro de señal integrado | $12$ polos 50V, $250mA$      |
| Suministro de vacío integrado | Max, 7bar/max vacío 0.75 bar |
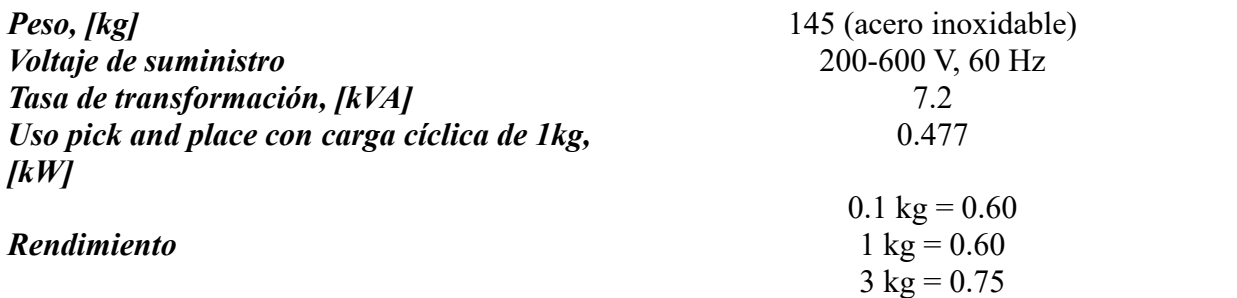

# **II. MARCO METODOLÓGICO**

Este proyecto se origina gracias a las prácticas de laboratorio en la UPS con el robot Flexpicker, el cuál dispone de una característica básica capaz de detectar una colisión. Se propuso utilizar como prueba el Robot IRB-360, que se utiliza en el Laboratorio de P.C.I de la UPS. Para la puesta en marcha se consideraron los siguientes aspectos:

### **2.1. Diseño de la investigación**

El proyecto es de carácter experimental simulativo y de campo ya que esto conlleva a que se realicen procesos de simulación de movimientos de un robot IRB-360 que será realizado de manera real en el Laboratorio C.P.I. de la Universidad Politécnica. Este proceso de simulación será realizado en el programa RobotStudio.

Este enfoque experimental proporcionará información valiosa sobre la viabilidad y la eficacia del diseño y simulación de un proceso Pick and Place de objetos utilizando el robot IRB-360 y el software RobotStudio. Se llevará a cabo en un contexto simulado de producción, con condiciones aproximadas a sistemas reales que se encuentran actualmente a nivel nacional e internacional.

El objetivo principal de este proyecto es diseñar y simular el proceso Pick and Place de manera óptima utilizando el robot IRB-360 y el software RobotStudio. Esto permitió el monitoreo y control precisos del proceso de manipulación de objetos, buscando una comprensión profunda del funcionamiento del sistema, así como la optimización del control y la demostración de versatilidad en sus configuraciones.

Es fundamental considerar que estas simulaciones se realizan para evitar errores en caso de que en el futuro se desee implementar este sistema simulado en entornos reales de producción. De esta manera, se previenen posibles fallos durante la inserción del sistema en la industria, garantizando su eficiencia y correcto funcionamiento desde el inicio.

### **2.2. Definición del proceso Pick and Place**

El objetivo es poder replicar el proceso pick and place que es coordinar una serie de movimientos mediante códigos de programación en RobotStudio, que simulará el desplazamiento de un elemento que pasa a través de una banda transportadora que al ser detectado por un sensor de movimiento hará su descenso para poder recoger el objeto y desplazarlo de la banda transportadora hacia una mesa, todo basado en coordenadas y órdenes dadas previamente. Con esto se busca marcar un precedente en el desarrollo de procesos en serie y mejorar la precisión y aumentar las funciones del robot, pudiendo también adaptarlos a diferentes productos y requisitos de producción.

#### **2.3. Diseño de arquitectura del proceso en Software RobotStudio**

Para el diseño del proceso definido implica realizar lo siguiente:

*Configurar entorno de trabajo:* crear un nuevo proyecto y definir dimensiones y características del entorno de trabajo donde van incluidas áreas de almacenamiento, mesas de trabajo u otros elementos relevantes para el proceso determinado.

*Modelar el robot y herramientas:* seleccionar el modelo del robot con el que se va a trabajar, que en este caso será el robot IRB-360 o para futuras investigaciones se puede utilizar un robot con similares características en función de sus necesidades.

## **2.4. Proceso de selección de objetos**

*Programar los movimientos:* utilizar las herramientas de programación del software para que puedan ser determinados los movimientos necesarios para recoger y colocar objetos en coordenadas determinadas en el programa. Importante también definir la trayectoria de movimiento del robot, asegurando que estos sean suaves y precisos.

*Definir los puntos de recogida y colocación:* se determinan las coordenadas exactas para recoger el objeto y el lugar donde se deposita dicho objeto en el entorno virtual.

*Configurar la lógica de control:* es importante ya que a través de esta lógica se determina cuándo y cómo hará el proceso, especificando condiciones o criterios que deben cumplirse a cabalidad para iniciar el proceso.

*Simular y verificar:* se ejecuta el proceso de pick and place en el entorno virtual para verificar su funcionamiento, esto en pro de realizar ajustes acordes a las necesidades del proyecto para optimizar precisión y eficiencia del proceso.

*Documentar proceso:* registrar parámetros y detalles del proceso, incluyendo las configuraciones del robot y trayectorias del movimiento. Una vez realizado esto será aplicado en un entorno real, en este caso en el Laboratorio C.P.I de la UPS y se hará un registro fotográfico para validación del modelo simulado.

# **2.5. Proceso de esparcir aderezo**

*Programar los movimientos:* utilizar las herramientas de programación del software para que me permitan determinar el radio de la circunferencia y así definir la trayectoria de movimiento del robot, asegurando que estos sean precisos.

*Definir los puntos de recogida y colocación:* se determinan las coordenadas exactas en los ejes (x,y) para recoger el objeto y a su vez donde se ubica en la simulación.

*Configurar la lógica de control:* A través de esta lógica se determina cuándo hará el proceso, especificando condiciones en las que debe moverse el robot.

*Simular y verificar:* se ejecuta el proceso de esparcimiento del aderezo en la simulación para verificar su funcionamiento y en que radio hará sus movimientos giratorios.

### **2.6. Implementación del proceso en entorno real**

Se hace un análisis de los procesos que han sido simulados con pruebas físicas, se harán pruebas de funcionamiento para evaluar precisión y eficiencia del proceso y ajustes finales de la simulación. Una vez aplicado dicho proceso se hará la documentación correspondiente a códigos de programación y procedimientos realizados verificando si estos se cumplen a cabalidad. Ya realizado esto se pasa al entorno real, haciendo una adaptación del diseño y programación del entorno real y se comprueba que la funcionalidad sea compatible entre el programa y el entorno real.

Una vez finalizada la fase de validación mediante pruebas en un entorno real, se obtendrán datos importantes sobre el rendimiento y eficacia del proceso pick and place diseñado. Estos datos permiten comparar los resultados obtenidos en el entorno virtual con la realidad, detectar posibles desviaciones y realizar los ajustes necesarios para asegurar un funcionamiento óptimo en aplicaciones industriales reales, además, estas pruebas del mundo real brindan una valiosa oportunidad para evaluar la solidez y confiabilidad del sistema en condiciones del mundo real.

Con base en los resultados obtenidos en las pruebas prácticas, se pueden extraer conclusiones importantes que respaldan la validez y efectividad del diseño del proceso pick and place implementado.

# **3. RESULTADOS**

# **3.5. DISEÑO Y SIMULACIÓN DEL PROCESO PICK AND PLACE**

Para crear este diseño se necesitó conocimientos los cuales se observaron en distintos lugares de investigación, sobre cómo va implementado este robot en la industria.

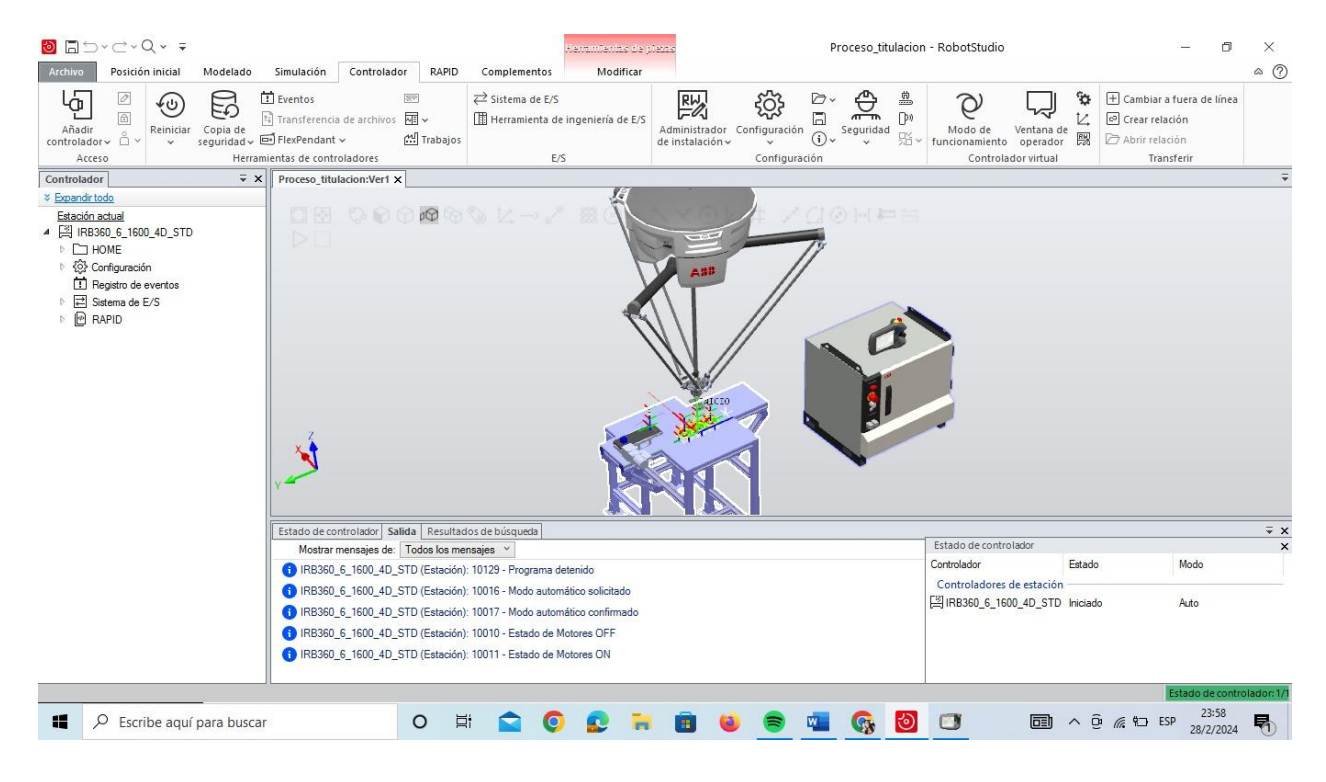

**Figura 16.** Interfaz de RobotStudio para simulación de proceso Pick and Place

El proceso pick and place fue realizado en el entorno de RobotStudio que fue donde se hizo la programación para la secuencia de movimientos y selección de objetos actuadores en el sistema, donde la puesta a punto fue realizada mediante la siguiente programación.

En la Figura 17 se muestran las marcas de los puntos donde la cinta transportadora (conveyor) tiene que mover los objetos.

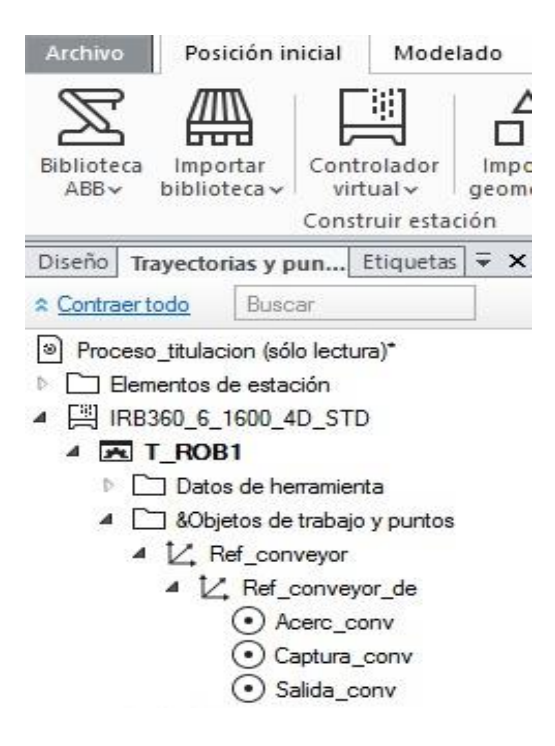

**Figura 17.** Configuración de puntos de movimiento del conveyor.

En la Figura 18 se describe cada punto de operación que están definidos por coordenadas espaciales que señalan la posición (en forma de coordenadas cartesianas) y la orientación del robot con respecto a la plataforma 1. Estas coordenadas se establecen mediante programación o mediante herramientas de configuración. En el caso de la simulación en RobotStudio, el usuario puede definir con precisión la trayectoria que seguirá el robot para llegar a cada punto de interés del pallet 1 IRB 360 para paleta 1. Los puntos de movimiento del robot incluyen, por ejemplo, el punto donde el robot recoge el objeto, el punto de transporte donde el robot mueve el objeto a una nueva ubicación en la Paleta 1 y el punto de liberación, el robot suelta el objeto a su posición final en el pallet 1. Estos puntos se configuran de acuerdo con los requisitos

específicos del proceso de procesamiento de objetos y se ajustan para garantizar un rendimiento óptimo del sistema.

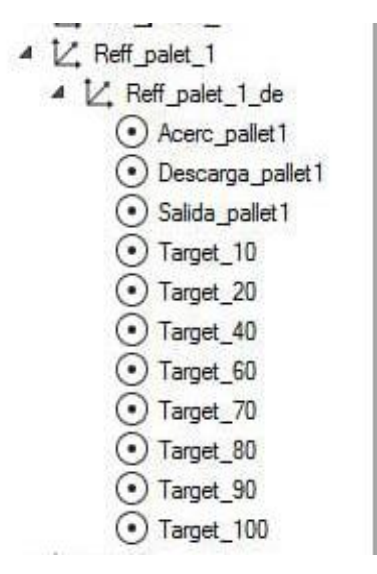

**Figura 18.** Puntos del pallet 1

De igual manera en la Figura 19 se describen las coordenadas para definición precisa de los movimientos y puntos donde va a realizar el traslado de la pieza del pallet 2.

**Figura 19.** Puntos del pallet 2

En la Figura 20 se describen las coordenadas para definición precisa de los movimientos y puntos donde va a realizar el traslado de la pieza, en lo que corresponde al pallet 3.

4 Z, Ref\_palet\_3 ▲ Z Ref\_palet\_3\_de  $\left(\bullet\right)$  Acerc pallet3 ·) Descarga pallet3 Salida pallet3 Target 190 Target\_200 Target 210 Target 220 Target<sub>230</sub> Target 240 Target 250 Target 260

**Figura 20.** Puntos del pallet 3

Cada trayectoria está compuesta por una secuencia de puntos de referencia que representan las posiciones clave que el extremo del robot (end effector) debe alcanzar en relación con los pallets 1, 2 y 3. Estos puntos de referencia se definen en términos de coordenadas espaciales que indican la posición y la orientación del robot en el espacio de trabajo. Al programar las trayectorias, el usuario puede especificar diversos parámetros, como la velocidad, la aceleración y el tipo de movimiento (lineal o interpolado), para adaptar el comportamiento del robot a las necesidades específicas del proceso. Además, se pueden incorporar funciones avanzadas, como la interpolación de trayectorias para lograr movimientos suaves y continuos entre los puntos de referencia. Es importante destacar que cada pallet puede tener sus propias trayectorias específicas, dependiendo de la disposición de los objetos y las características del proceso en cada pallet. Por lo tanto, el

programador debe diseñar y ajustar cuidadosamente las trayectorias para garantizar un rendimiento óptimo del sistema en cada situación.

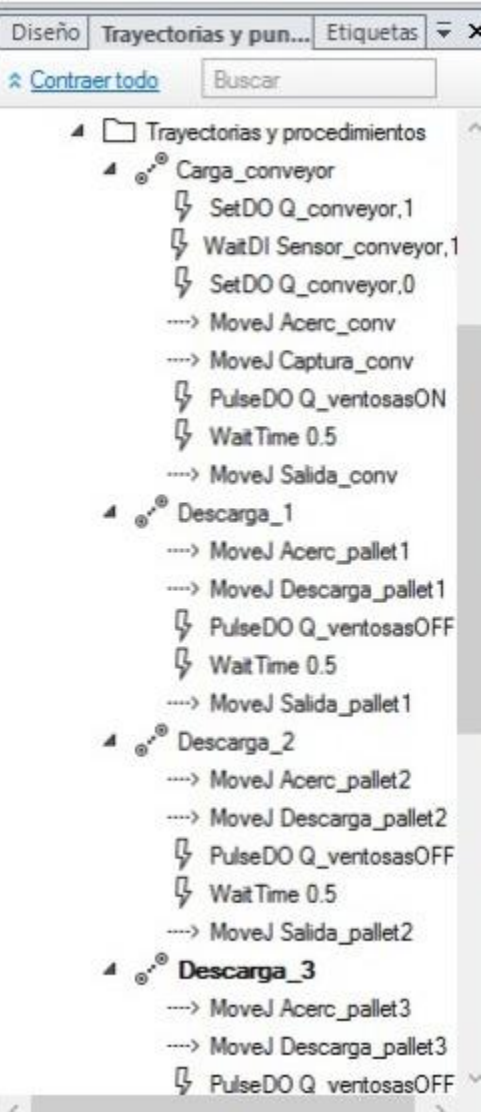

**Figura 21.** Trayectorias con cada punto establecido anteriormente

En la Figura 22 se muestra cómo se configura un sensor de movimiento en una estación específica del sistema, el cual está diseñado para detectar la presencia de objetos a ser recogidos por el robot. Cuando el sensor detecta movimiento en su área de detección, activa una señal que desencadena la ejecución de la lógica de estación. La lógica de estación programada determina cómo el robot IRB 360 debe responder a la activación del sensor de movimiento. Esto incluye la secuencia de acciones que el robot debe llevar a cabo, como moverse hacia la posición del objeto detectado, activar la garra de agarre, recoger el objeto de manera segura y precisa, y luego transportarlo hacia uno de los pallets establecidos. Adicional, la lógica de estación puede incorporar condiciones adicionales, como la verificación de la disponibilidad de espacio en los pallets, la priorización de la manipulación de ciertos objetos sobre otros, y la coordinación con otros elementos del sistema, como la cinta transportadora.

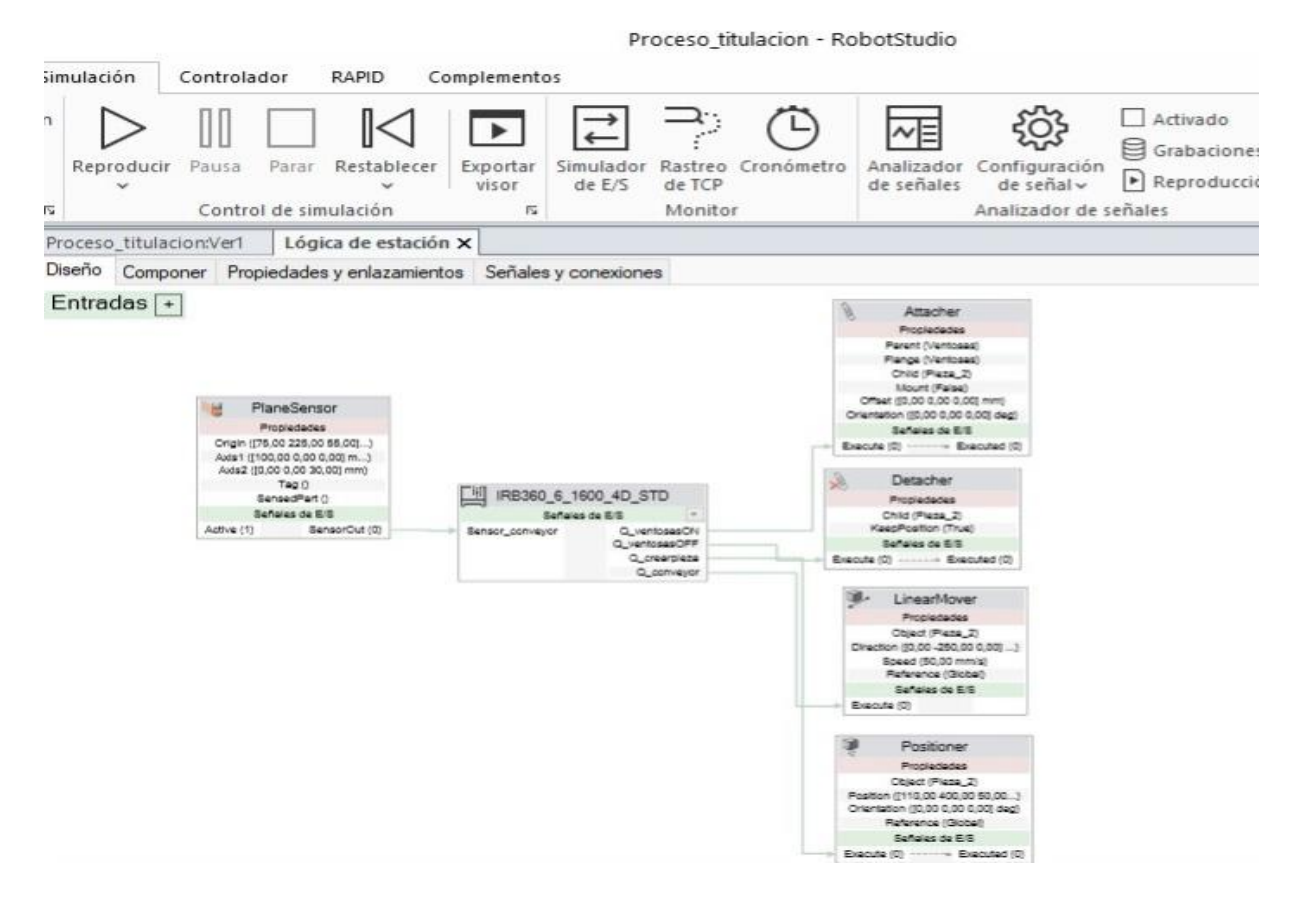

**Figura 22.** Lógica de estación para activar el sensor de movimiento y q el robot cumpla la acción de tomar los objetos y los ubique en los pallets establecidos

La Figura 23 muestra las líneas de código necesarias para iniciar el movimiento de la cinta transportadora. Esto es importante para el movimiento efectivo de las piezas que se mueven en un proceso de "pick and place". Estas líneas de código están destinadas a iniciar los motores y controles asociados que operan la cinta transportadora, asegurando un inicio del movimiento suave y preciso.

Este código contiene instrucciones detalladas para inicializar los parámetros de velocidad y dirección de la cinta transportadora, así como para verificar y corregir cualquier error que pueda ocurrir en el sistema antes de la puesta en servicio. Además, se integran medidas de seguridad para garantizar la ejecución adecuada del proceso, como la detección de obstáculos y la parada de la operación en caso de una emergencia.

```
ENDPROC
PROC Carga conveyor()
    SetDO Q conveyor, 1;
    WaitDI Sensor conveyor,1;
    SetDO Q conveyor, 0;
    MoveJ Acerc conv, v600, fine, Ventosas\WObj:=Ref conveyor;
    MoveJ Captura conv, v600, fine, Ventosas\WObj:=Ref_conveyor;
    PulseDO O ventosasON;
    WaitTime 0.5;
    MoveJ Salida_conv, v600, fine, Ventosas\WObj: = Ref_conveyor;
ENDOROC
```
**Figura 23.** Líneas de código correspondiente a movimiento de cinta transportadora.

La Figura 24 muestra las líneas de código específicas utilizadas para descargar el objeto 1, luego de un cuidadoso proceso de aproximación, captura y posterior liberación, estas líneas de código son fundamentales para manipular objetos de forma precisa y segura durante todo el proceso de recogida y colocación. El código contiene instrucciones detalladas para controlar el movimiento del robot IRB-360, que incluyen:

- Acercamiento controlado a la posición del objeto, ajuste fino de las garras para un agarre adecuado

- Coordinación de los movimientos necesarios para colocar el objeto en la posición deseada.

Además, se han tomado las siguientes medidas de seguridad para evitar accidentes y daños que puedan ocurrir al operar el robot, monitoreo constante de la posición de los ejes y detección de colisiones con obstáculos cercanos.

```
ENDPROC
PROC Descarga 1()
    MoveJ Acerc pallet1, v600, fine, Ventosas\WObj:=Reff palet 1;
   MoveJ Descarga pallet1, v600, fine, Ventosas\WObj:=Reff palet 1;
   MoveL Target 10, v600, fine, Ventosas\WObj:=Reff palet 1;
   MoveC Target 20, Target 40, v600, fine, Ventosas\WObj:=Reff palet 1;
   MoveC Target 60, Target 10, v600, fine, Ventosas\WObj:=Reff palet 1;
   MoveL Target 70, v600, fine, Ventosas\WObj:=Reff palet 1;
   MoveC Target 80, Target 90, v600, fine, Ventosas\WObj:=Reff palet 1;
```
**Figura 24.** Línea de código para descarga del objeto 1.

De igual manera se presentan en las Figuras 25 y 26 las líneas de código para movimiento y descarga de los objetos 2 y 3, respectivamente.

```
" " Links Sattra hattert' Anna ' and ' Acurrosas /Mon ' - vell hater
ENDPROC
PROC Descarga 2()
    MoveJ Acerc pallet2, v600, fine, Ventosas\WObj:=Ref palet 2;
   MoveJ Descarga pallet2, v600, fine, Ventosas\WObj:=Ref palet 2;
    MoveL Target_110, v1000, z100, Ventosas\WObj:=Ref_palet_2;
    MoveC Target 120, Target 130, v1000, z100, Ventosas\WObj:=Ref palet 2;
    MoveC Target 140, Target 110, v1000, z100, Ventosas\WObj:=Ref palet 2;
    MoveL Target 150, v1000, z100, Ventosas\WObj:=Ref palet 2;
    MoveC Target 160, Target 170, v1000, z100, Ventosas\WObj:=Ref palet 2;
    MoveC Target 180, Target 150, v1000, z100, Ventosas\WObj:=Ref_palet_2;
    PulseDO Q ventosasOFF;
    WaitTime 0.5;
    MoveJ Salida_pallet2, v600, fine, Ventosas\WObj:=Ref_palet_2;
```
**Figura 25.** Línea de código para descarga del objeto 2.

```
ENDPROC
PROC Descarga 3()
    MoveJ Acerc pallet3, v600, fine, Ventosas\WObj:=Ref palet 3;
    MoveJ Descarga_pallet3, v600, fine, Ventosas\WObj:=Ref_palet_3;
    MoveL Target 190, v1000, z100, Ventosas\WObj:=Ref palet 3;
    MoveC Target_200, Target_210, v1000, z100, Ventosas\WObj:=Ref_palet_3;
    MoveC Target 220, Target 190, v1000, z100, Ventosas\WObj:=Ref palet 3;
    MoveL Target 230, v1000, z100, Ventosas\WObj:=Ref palet 3;
    MoveC Target 240, Target 250, v1000, z100, Ventosas\WObj:=Ref palet 3;
    MoveC Target 260, Target 230, v1000, z100, Ventosas\WObj:=Ref palet 3;
    PulseDO Q ventosasOFF;
    WaitTime 0.5;
    MoveJ Salida_pallet3, v600, fine, Ventosas\WObj:=Ref_palet_3;
ENDPROC
PROC Ir casa()
    MoveJ INICIO, v600, z100, Ventosas\WObj: =wobj0;
ENDPROC
```
**Figura 26.** Línea de código para descarga del objeto 3.

Como resultado se muestra una pantalla HMI (Human Machine Interface), donde se configuran los parámetros de funcionamiento del proceso "pick and place" de objetos, con el objetivo de lograr una clasificación eficiente y precisa. Esta pantalla proporciona a los operadores una interfaz intuitiva y fácil de usar para personalizar y controlar varios aspectos del proceso, permitiendo una adaptación óptima a los requisitos específicos de la aplicación.

En la pantalla HMI se pueden configurar parámetros como la velocidad y aceleración del movimiento del robot, las posiciones inicial y final de la trayectoria y criterios de selección y clasificación de objetos. Además, se pueden configurar alarmas y notificaciones para alertar al personal sobre condiciones anormales o eventos críticos durante las operaciones del proceso.

También proporciona información en tiempo real sobre el estado y el rendimiento del sistema, incluidos datos como la velocidad del transportador, la posición del robot y la cantidad de objetos clasificados. Esto permite a los operadores monitorear y monitorear procesos de manera efectiva, detectar problemas y anomalías y tomar acciones correctivas oportunas.

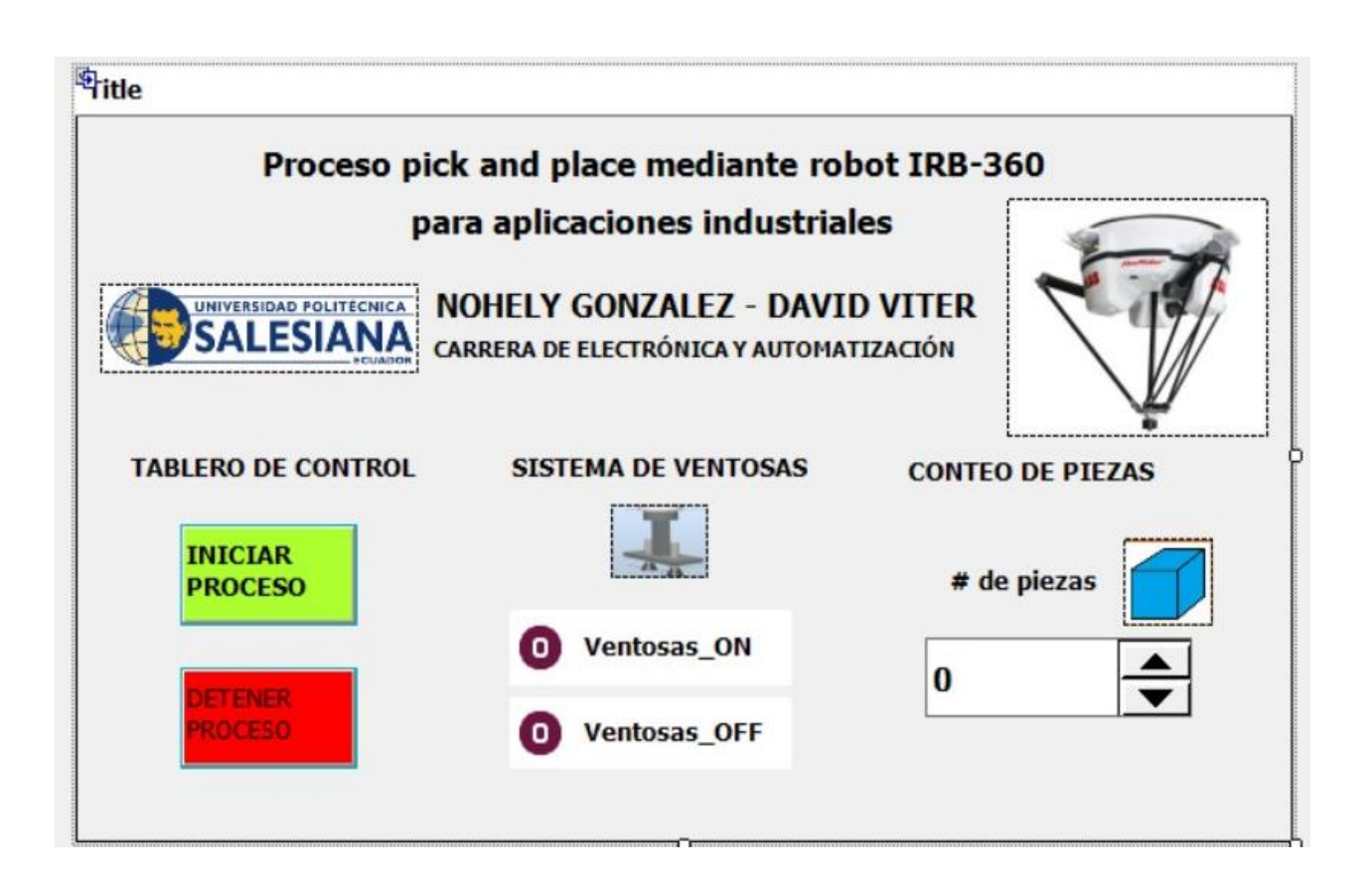

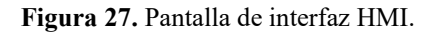

Se tomaron 4 puntos los cuales fueron basados en los ejes (x.y) tanto como positivo y negativo que permitiera determinar el radio de la circunferencia para generar la trayectoria del robot. Estos movimientos pueden ser necesarios, por ejemplo, para distribuir aderezos alimentarios de manera uniforme dentro de un recipiente o para colocar artículos en una disposición particular. Las imágenes de trayectoria de RobotStudio proporcionan una representación visual de esta ruta planificada, mostrando cómo el robot se mueve a través del espacio para completar la tarea deseada. Esto incluye detalles como la dirección y el ángulo de rotación los cuales fueron entre 10 y 40 radios, la velocidad y aceleración del movimiento, y puntos de referencia y limitaciones espaciales. Las trayectorias creadas en RobotStudio se alinean y verifican cuidadosamente para garantizar que el robot pueda realizar movimientos de rotación de forma segura y precisa.

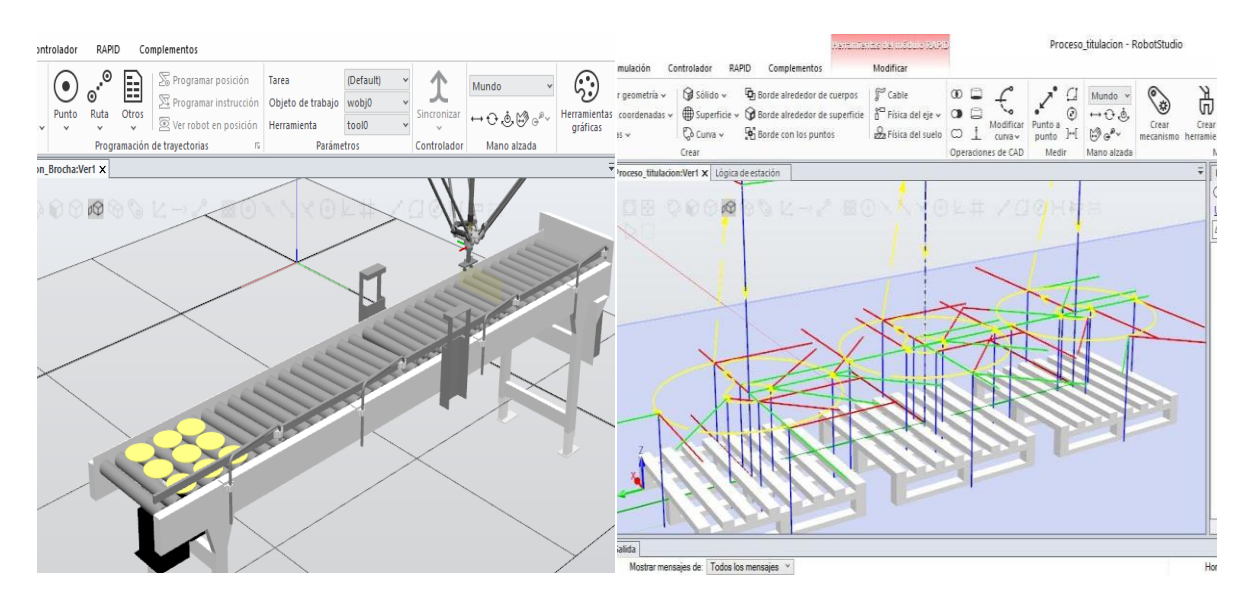

**Figura 28.** Trayectoria del radio de las circunferencias en RobotStudio [25].

Una vez definidos la trayectoria y el movimiento del robot en el programa de simulación, se asignan los puntos de coordenadas correspondientes a la plataforma en la que se coloca el objeto, estos puntos de coordenadas representan la ubicación exacta en el espacio de trabajo donde el efector final del robot coloca el objeto después de completar su movimiento. La asignación de puntos de coordenadas se realiza de forma precisa y cuidadosa, teniendo en cuenta factores como la ubicación deseada de la mercancía en el pallet, las distancias entre los diferentes puntos de entrega y las limitaciones de espacio del entorno de trabajo. Estos puntos de coordenadas pueden ser establecidos manualmente por el programador o utilizando las herramientas de programación del software de simulación. Una vez completada la asignación, el robot mueve el objeto a la paleta apropiada de acuerdo con estas coordenadas durante la ejecución del programa. Esta asignación de puntos de coordenadas es importante para colocar objetos en la plataforma de manera precisa y eficiente, contribuyendo al éxito general del proceso de recogida y colocación y logrando objetivos de aplicación específicos. Esto se encuentra en el documento citado en la Figura 29.

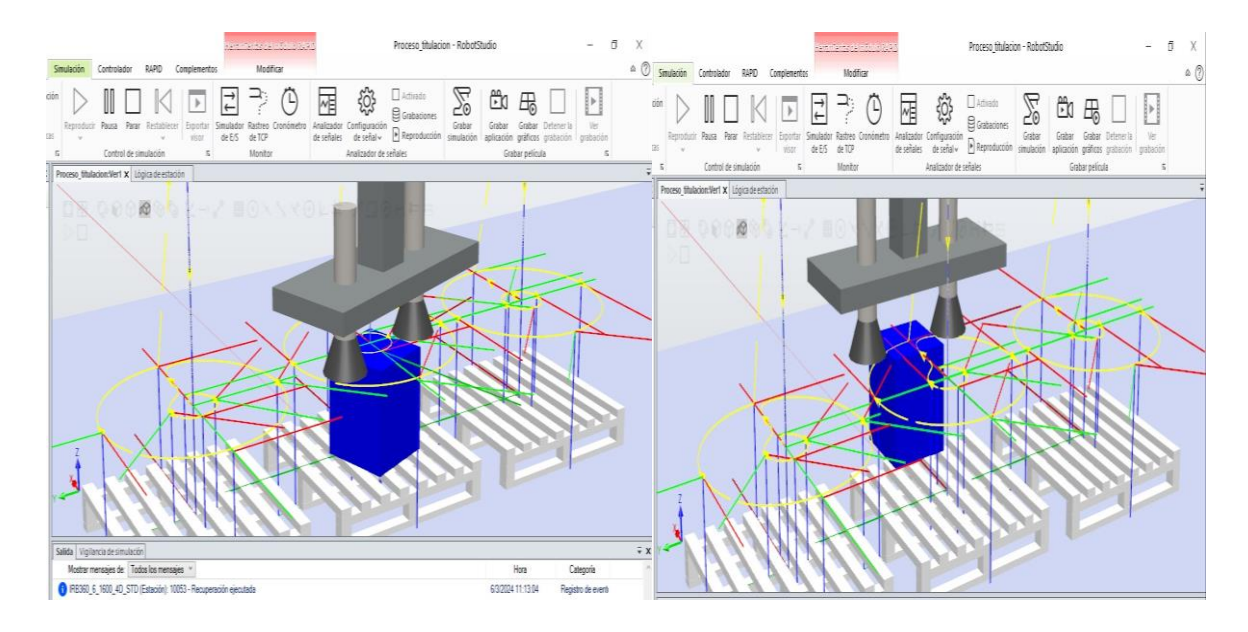

**Figura 29.** Demostración de movimiento giratorio para movimiento de pieza y puntos coordinados de cada pallet

[25].

# **3.6. VALIDACIÓN EN PRUEBAS DE ENTORNO REAL**

Para poder hacer las respectivas pruebas se midió la base del robot y con estas medidas poder realizar la pieza, lo cual ayudará en el proceso de simulación y en el proceso real.

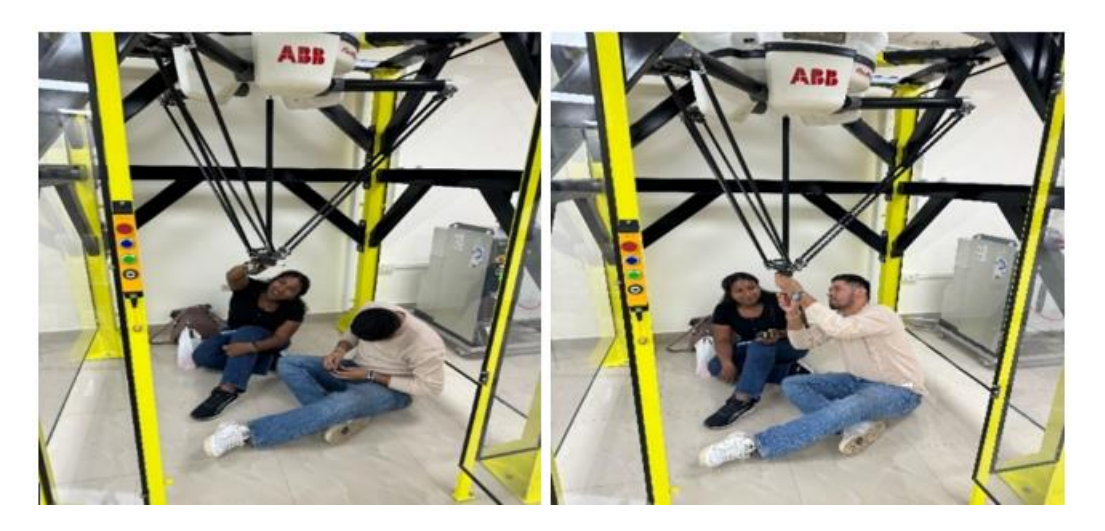

**Figura 30.** Revisión del robot en el entorno del laboratorio CPI.

Una vez medida se imprimió la pieza en el material PLA, se procedió a ir al laboratorio C.P.I hacer la medición de esta en la base del robot.

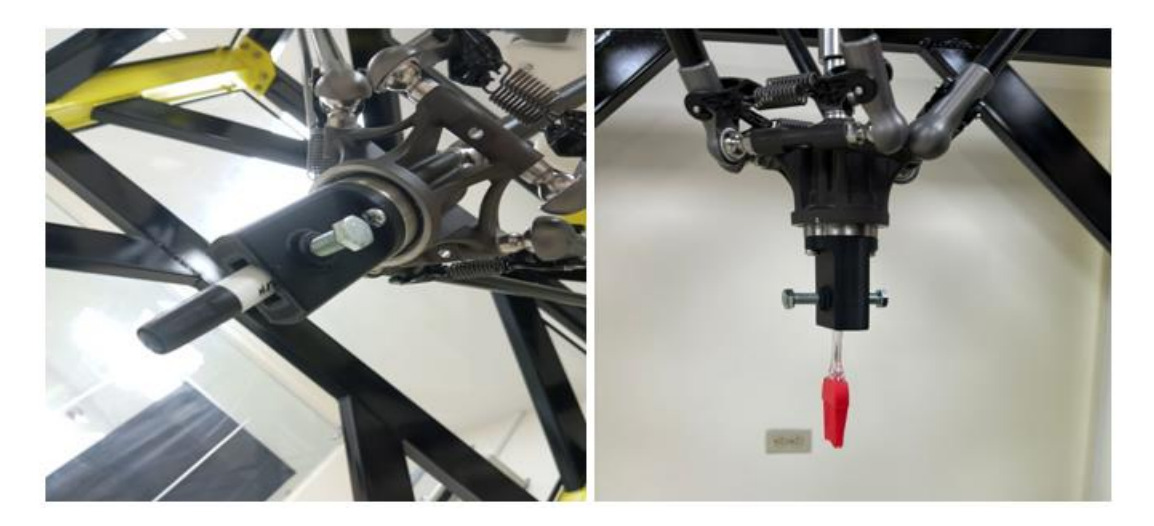

**Figura 31.** Impresión y colocación de la pieza en el módulo robótico

Se calibra el robot en sus 3 ejes antes de hacer uso del robot en las pruebas para la realización de los movimientos establecidos para el proceso pick and place, en la Figura 32 se describe con mayor precisión el número del eje a ser calibrado y con el FlexPendant se calibra los ejes del robot, esto se encuentra mostrado en la Figura 33.

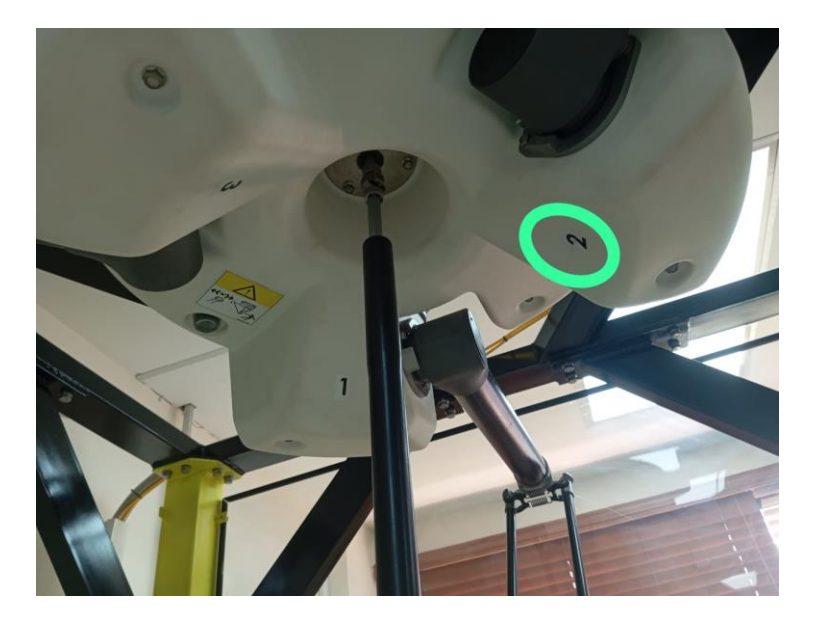

**Figura 32.** Descripción de los ejes en el robot IRB 360

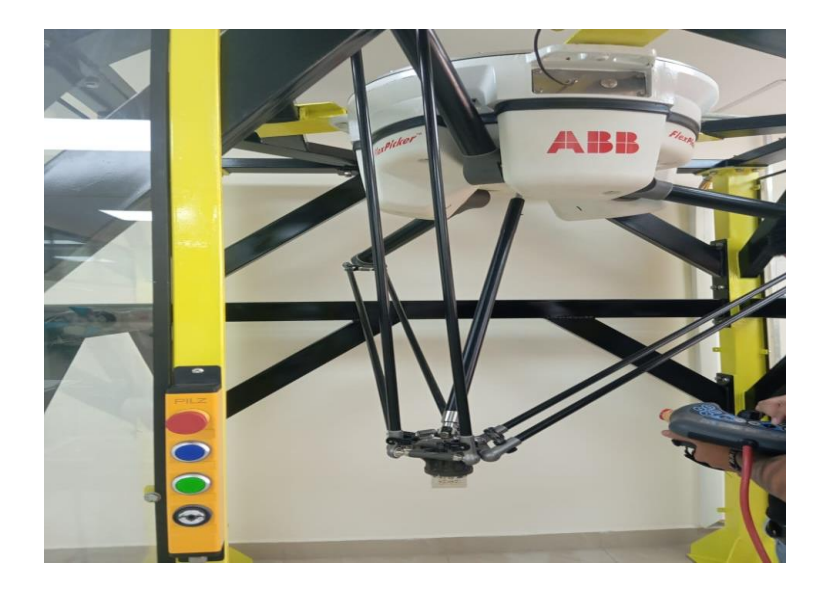

**Figura 33.** Calibración del robot con el Flexpendant.

# **4. CRONOGRAMA**

Cada una de las actividades detalladas como la realización del diseño de arquitectura del proceso, la simulación del proceso y selección de elementos que van a intervenir en el software, la implementación de manera física en el robot del Laboratorio C.I.P de la universidad, la puesta en marcha y presentación tuvieron un tiempo de elaboración aproximado de 5 meses y medio. Todas las actividades se encuentran distribuidas por semana, estos se muestran a continuación en la Figura 34.

| N.             | <b>Tareas a Realizar</b>                                                                                                    | <b>OCTUBRE</b> |                |                | <b>NOVIEMBRE</b> |  |           |    | <b>DICIEMBRE</b> |                |                | <b>ENERO</b> |    |    | <b>FEBRERO</b> |         |                |                | <b>MARZO</b>   |    |    |                |                |    |                |
|----------------|----------------------------------------------------------------------------------------------------|----------------|----------------|----------------|------------------|--|-----------|----|------------------|----------------|----------------|--------------|----|----|----------------|---------|----------------|----------------|----------------|----|----|----------------|----------------|----|----------------|
|                |                                                                                                    | S <sub>1</sub> | S <sub>2</sub> | S <sub>3</sub> | S <sub>4</sub>   |  | $S1$ $S2$ | S3 | <b>S4</b>        | S <sub>1</sub> | S <sub>2</sub> | S3           | S4 | S1 |                | $S2$ S3 | S <sub>4</sub> | S <sub>1</sub> | S <sub>2</sub> | S3 | S4 | S <sub>1</sub> | S <sub>2</sub> | S3 | S <sub>4</sub> |
|                | Realizar el diseño de arquitectura del<br>proceso pick and place de selección de<br>alimentos utilizando el software<br>RobotStudio.             |                |                |                |                  |  |           |    |                  |                |                |              |    |    |                |         |                |                |                |    |    |                |                |    |                |
| $\overline{ }$ | Simular el proceso de selección de<br>alimentos con el software RobotStudio<br>para operar el robot IRB-360.                                     |                |                |                |                  |  |           |    |                  |                |                |              |    |    |                |         |                |                |                |    |    |                |                |    |                |
| 3              | Implementar en el robot la simulación<br>de la selección de un objeto de manera<br>física con el robot en el laboratorio de<br>C.P.I y Robótica. |                |                |                |                  |  |           |    |                  |                |                |              |    |    |                |         |                |                |                |    |    |                |                |    |                |
|                | Poner en marcha los ensayos de<br>funcionalidad                                                                                                  |                |                |                |                  |  |           |    |                  |                |                |              |    |    |                |         |                |                |                |    |    |                |                |    |                |
| 5              | Presentación del proyecto y su estado<br>de funcionalidad.                                                                                       |                |                |                |                  |  |           |    |                  |                |                |              |    |    |                |         |                |                |                |    |    |                |                |    |                |

**Figura 34.** Cronograma de actividades.

#### **5. PRESUPUESTO**

El presupuesto es asumido por los autores acorde a una fracción del sueldo básico en Ecuador que son \$450 por concepto de horas de ingeniería aplicada hacia la elaboración de la programación en el Software RobotStudio, esto se muestra en la Tabla 2.

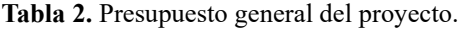

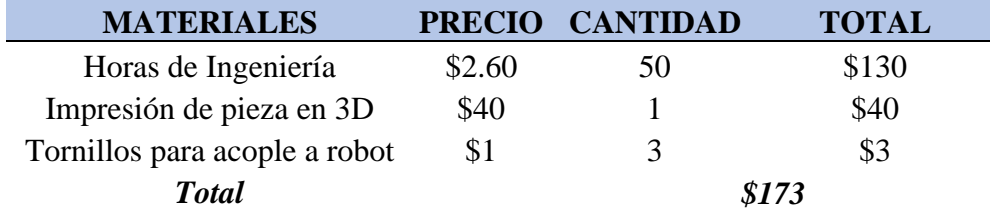

#### **CONCLUSIONES**

- La simulación del proceso pick and place en el software RobotStudio ha demostrado ser una herramienta eficaz para diseñar y optimizar operaciones de manipulación de objetos en entornos industriales.
- El objetivo de simular el proceso secuencial de selección de objetos de manera paletizada se ha cumplido satisfactoriamente. Mediante la implementación de esta simulación, se ha demostrado la capacidad del software para recrear de manera precisa y eficiente un entorno de trabajo automatizado. La integración de la pantalla HMI ha sido esencial para mostrar de forma clara y accesible los resultados del proceso.
- Esta simulación ha permitido comprender de manera detallada como la mecánica del movimiento giratorio, destaca la precisión en los parámetros de movimiento para lograr una aplicación homogénea del aderezo. Este proyecto no solo ha demostrado la efectividad de utilizar simulaciones para mejorar los procesos de la industria alimentaria, sino que también se puedan explorar otras técnicas y movimientos para optimizar la aplicación de diversos ingredientes.
- Mediante la utilización de una interfaz hombre-maquina intuitiva y eficaz, se ha logrado facilitar una comunicación fluida y precisa entre el operador y el robot, permitiendo que este ejecute las tareas de selección y esparcimiento con alta precisión. La experiencia adquirida y las lecciones aprendidas durante la implementación de este

proceso abren nuevas vías de investigación.

- El lenguaje de programación RAPID permite que el estudiante conozca un ambiente de programación muy utilizado en la robótica industrial, permitiendo un nuevo conocimiento en la programación de robots industriales.
- El Flexpendant brinda una interacción directa con el controlador IRC5, generando un sistema de monitoreo, aprendizaje en la interfaz hombre-máquina.

#### **RECOMENDACIONES**

- Se recomienda investigar el impacto de diferentes configuraciones de agarre del robot IRB-360 en el proceso de recogida y colocación. Se pueden probar diferentes tipos de pinzas, herramientas de agarre o mecanismos de succión para evaluar su eficiencia y precisión al manipular objetos en diferentes entornos industriales.
- Los parámetros operativos del robot durante el proceso de recogida y colocación se pueden estudiar en detalle para determinar la configuración óptima que maximice la velocidad, precisión y eficiencia del proceso, esto incluye optimizar la velocidad de desplazamiento, la aceleración y la trayectoria para reducir el tiempo del ciclo y mejorar la calidad del proceso.
- Se puede considerar la integración de sistemas y sensores de visión artificial en el proceso de pick-and-place para mejorar la detección, identificación y seguimiento de objetos, y para adaptarse a posibles cambios en el entorno laboral, esto podría incluir el uso de cámaras, sensores de proximidad o tecnología de escaneo 3D para hacer que el sistema sea más flexible y adaptable.
- Se pueden considerar técnicas de control avanzadas, como el control predictivo y el control basado en modelos, para mejorar la precisión y estabilidad de los procesos de recogida y colocación. Estas estrategias no sólo permiten una manipulación más fluida y precisa de los objetos, sino que también le permiten responder más rápidamente a cambios inesperados en su entorno de trabajo.
- El análisis de impacto ambiental y eficiencia energética de los procesos de recogida y colocación se puede realizar utilizando el robot IRB-360, esto puede incluir la evaluación del consumo de energía, la generación de residuos y otros aspectos ambientales relacionados con la implementación de sistemas automatizados en entornos industriales.
- La mejor forma de aprender sobre el lenguaje de programación RAPID es familiarizarte con la sintaxis, revisar manuales del fabricante, participar en comunidades relacionadas con la programación.
- Si se tiene acceso algún entorno de laboratorio se debe practicar con el Flexpendant en diferentes escenarios, asegurándose de tener claras las normas de seguridad para interactuar con el equipo.

### **REFERENCIAS BIBLIOGRÁFICAS**

- [1] A. Nubiola and I. A. Bonev, "Absolute calibration of an ABB IRB 1600 robot using a laser tracker," *Robot. Comput. Integr. Manuf.*, vol. 29, no. 1, pp. 236–245, 2013, doi: 10.1016/j.rcim.2012.06.004.
- [2] MegaCorp, "Manual Del Operador RobotStudio," *ABB*, pp. 1–540, 2008, [Online]. Available: https://vdocuments.mx/mindray-bc5300-hematologia-manual-de-usuario.html.
- [3] C. J. Tayupanta Peñafiel, "DISEÑO, CONSTRUCCIÓN DE UN ROBOT SCARA CON SISTEMA DE EXTRUSOR PARA PLÁSTICO FUNDIDO," Universidad Politécnica Salesiana, 2022.
- [4] Robotics ABB, "Manual del producto IRB 360," 2008.
- [5] R. G. P. Reguera, M. Domínguez, H. Alaiz, J.J. Fuertes, M.A. Prada, "REMOTE OPERATION OF ABB IRB 1400 S4 ROBOT OVER THE INTERNET," *IFAC Proc. Vol.*, vol. 39, no. 6, pp. 505–510, 2006, doi: 10.3182/20060621-3-ES-2905.00087.
- [6] C. Treesatayapun, "Discrete-time adaptive controller based on IF-THEN rules database for novel architecture of ABB IRB-1400," *J. Franklin Inst.*, vol. 357, no. 8, pp. 4834–4854, 2020, doi: 10.1016/j.jfranklin.2020.02.022.
- [7] E. Córdoba Nieto, "Manufactura y automatización," *Rev. Ing. e Investig.*, vol. 26, no. 3, pp. 120–128, 2006, [Online]. Available: http://revistas.unal.edu.co/index.php/ingeinv/article/view/14761.
- [8] E. García Moreno, *Automatización de procesos industriales*. Valencia: Universitat Politécnica de Valencia, 1999.
- [9] R. Sanchiz Llopis, J. A. Romero Pérez, and C. V. Ariño Latorre, *Automatización industrial*, Primera ed. Castelló de la Plana: Sapientia, 2010.
- [10] I. Olier Caparroso, O. Avilés, and J. Hernández Bello, "Una introducción a la Robótica Industrial," *Revista Falcutad De Ingenieria*. Revista de la Facultad de Ingeniería, Granada,

pp. 1–15, 1999, [Online]. Available:

https://dialnet.unirioja.es/descarga/articulo/5313913.pdf.

- [11] FEMEVAL, "Guía 6 ROBOTS INDUSTRIALES Y COBOTS EN PREVENCIÓN DE RIESGOS LABORALES," p. 25, 2019, [Online]. Available: https://www.femeval.es/detalle\_noticia/dynacontent/guia-de-robots-industriales-y-cobotsen-prevencion-de-riesgos-laborales.html.
- [12] V. H. Buitron Perez, "4.2. Robótica Industrial," vol. 2. pp. 9–27, 2013, [Online]. Available: http://www.virtual.unal.edu.co/cursos/ingenieria/mecatronica/docs\_curso/Anexos/TUTOR IALcnc/DOCUMENTOS/TEORIA/ROBOTICA INDUSTRIAL.pdf.
- [13] Manufactura LATAM, "Tendencias en sistemas hidráulicos y neumáticos," *Sistemas hidráulicos y neumáticos*, 2017. https://www.manufacturalatam.com/es/noticias/tendencias-en-sistemas-hidraulicos-y-neumaticos.
- [14] PRIVARSA, "Herramientas De Fin De Brazo (EOAT): La Respuesta A Tus Retos De Producción," *Herramientas de Fin De Brazo*, 2019. https://www.privarsa.com.mx/herramientas-fin-brazo-la-respuesta-a-tus-retos-deproduccion/.
- [15] F. M. Morales, F. Javier, and H. Castañeda, "Automation of a pick and place manipulation system with 3 degrees of freedom," *Rev. Investig. IngEam la Fac. Ing. EAM*, vol. 2, pp. 115–141, 2015, [Online]. Available: https://app.eam.edu.co/ojs/index.php/ingeam/article/viewFile/52/79.
- [16] J. R. Arroyo Gutierrez and G. Cifuentes Ortiz, "Pick and Place para montaje de componentes de montaje superficial SMD," Instituto Politécno Nacional, 2015.
- [17] The Robot People, "PICK AND PLACE Collaborative Robots." Sydney, 2023, [Online]. Available: https://www.therobotpeople.com.au/pick-place.
- [18] Cortés Jimy, Mendoza Jairo, and Muriel José, "Control y supervisión de un sistema pick & place neumático a través de un PLC y un sistema SCADA," *Sci. Tech.*, vol. XVII, pp. 141–146, 2012.
- [19] P. Unlimited, "PROTOPLACE S- SEMI-AUTOMATIC PICK & PLACE SYSTEM." PCB Unlimited Users Manual, pp. 1–13, 2004, [Online]. Available: https://www.pcbunlimited.com/pdf/Pick-and-Place-Machines-Protoplace-S-Semi-Automatic.pdf.
- [20] IndiaMART, "No Title," *Automatic Pneumatic Pick And Place Machine, 10-15 kW*, 2018. https://www.google.com/url?sa=i&url=https%3A%2F%2Fwww.indiamart.com%2Fprodde tail%2Fpneumatic-pick-and-place-machine-13901645455.html%3Fpos%3D5%26pla%3Dn&psig=AOvVaw0q6Kwbbfj4o\_ctu1SLv4J X&ust=1705607589525000&source=images&cd=vfe&opi=89978449&ved=0CBkQ3YkB
- [21] Direct INDUSTRY, "ABB Robotics," *Parallel robot IRB 360 FlexPicker® series*, 2023. https://www.directindustry.com/prod/abb-robotics/product-30265-169123.html.
- [22] TECSC, "Especificaciones del producto IRB 360," *Tecnol. en Electrónica y Control SRL*, vol. 1, pp. 1–61, 2021, [Online]. Available: https://www.tecsc.com.ar/media/pdf/ficha-irb-360.pdf.
- [23] Robotics ABB, "IRB 360," *Información detallada para: IRB 360*, 2023. https://preview.free3d.com/img/2020/07/2374266643166529082/grphlftf.jpg.

.

- [24] M. F. Silva, "Instituto Superior de Engenharia do Porto Instructions Script Nº 1 World Model Creation," no. May, 2018, doi: 10.13140/RG.2.2.18859.95524.
- [25] N. Gonzalez and D. Viter, *Proceso de Titulación utilizando RobotStudio y Robot IRB-360*. Ecuador: YouTube, 2024, p. 1.

# **ANEXOS**

#### **Simulación de movimientos en RobotStudio**

La simulación se encuentra destinada a emular movimientos que pueden ser realizados en un robot real, por lo que, si se logra establecer condiciones idóneas de funcionamiento, este puede ser replicado, para un mejor análisis este se hará en 3 partes:

- Selección de componentes y herramientas
- Programación del robot IRB 360 en el simulador
- Simulación del proceso propuesto

#### **Selección de componentes**

En la biblioteca ABB del programa en primer lugar se hace una búsqueda del robot IRB 360 que es con el que se va a realizar el movimiento real, con este se hará la simulación.

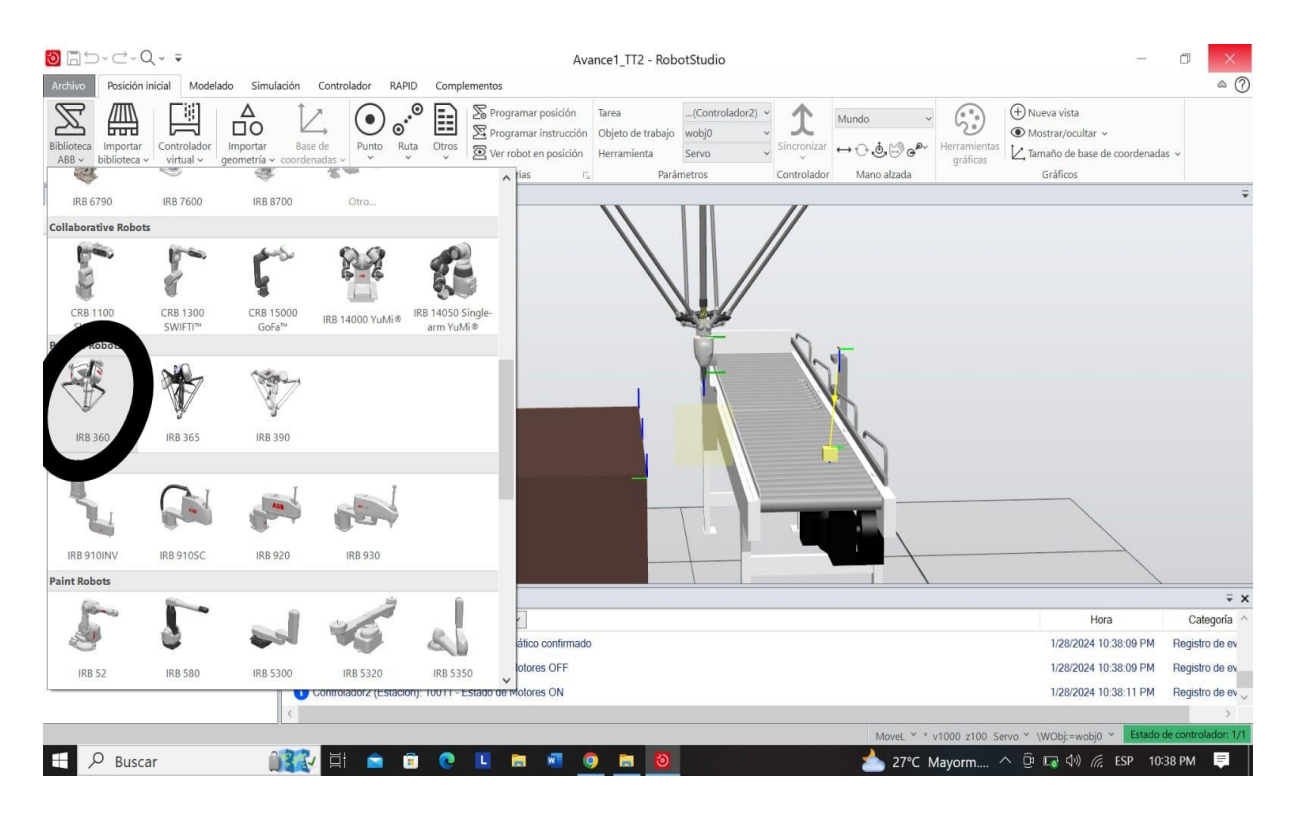

**Figura 35.** Selección del robot IRB 360 para realización de simulación.

Una vez seleccionado el robot se procede a escoger el dispositivo de transporte, que para este proyecto técnico será una banda transportadora o *Transportador Guide* que va en conjunto con un motor de velocidad variables que consta de un variador de frecuencia.

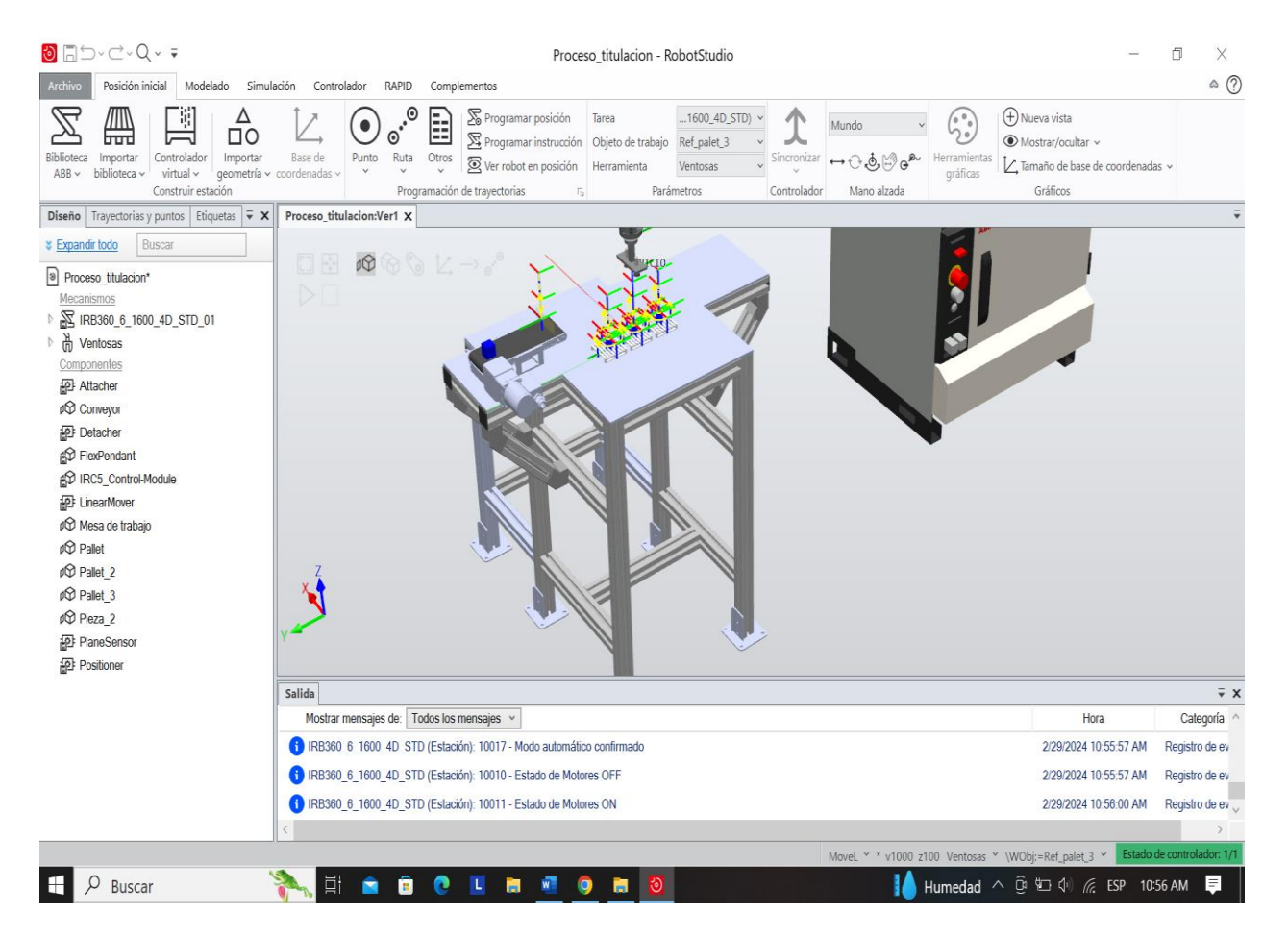

**Figura 36.** Selección de banda transportadora que irá adjunta al sistema y mesa que soportará los elementos que vienen desde la banda transportadora.

Una vez realizado este proceso, se requiere usar una ventosa que es el elemento o herramienta que irá en conjunto con el robot que va a servir para el agarre del objeto, cuyo nombre es *Ventosas.*

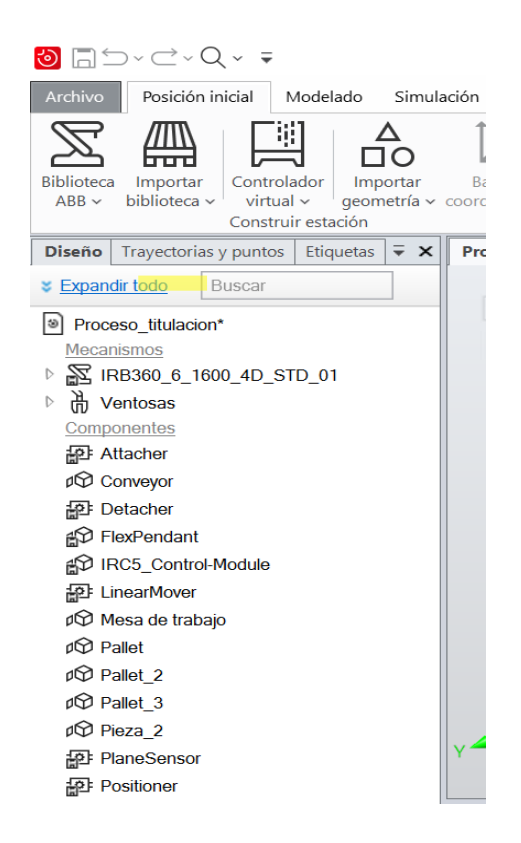

**Figura 37.** Selección de la ventosa que va en conjunto con el robot.

Ya realizado lo antes mencionado, el elemento se verá reflejado en el simulador, mostrando cada uno de ellos ejes en los que funciona.

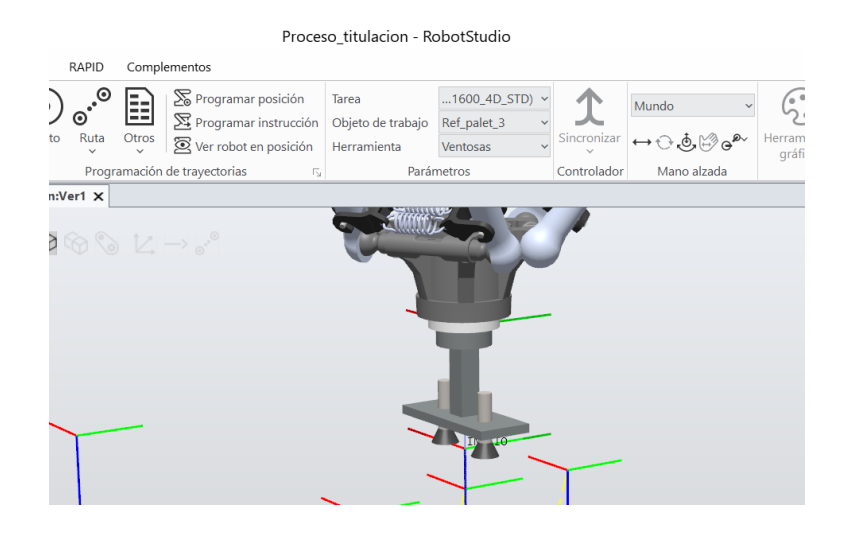

**Figura 38.** Ventosa o herramienta de agarre del robot.

Resulta importante realizar la sincronización de cada dato al controlador que en este caso vendría a ser el robot, por tanto, se revisa en la pestaña *Sincronizar*.

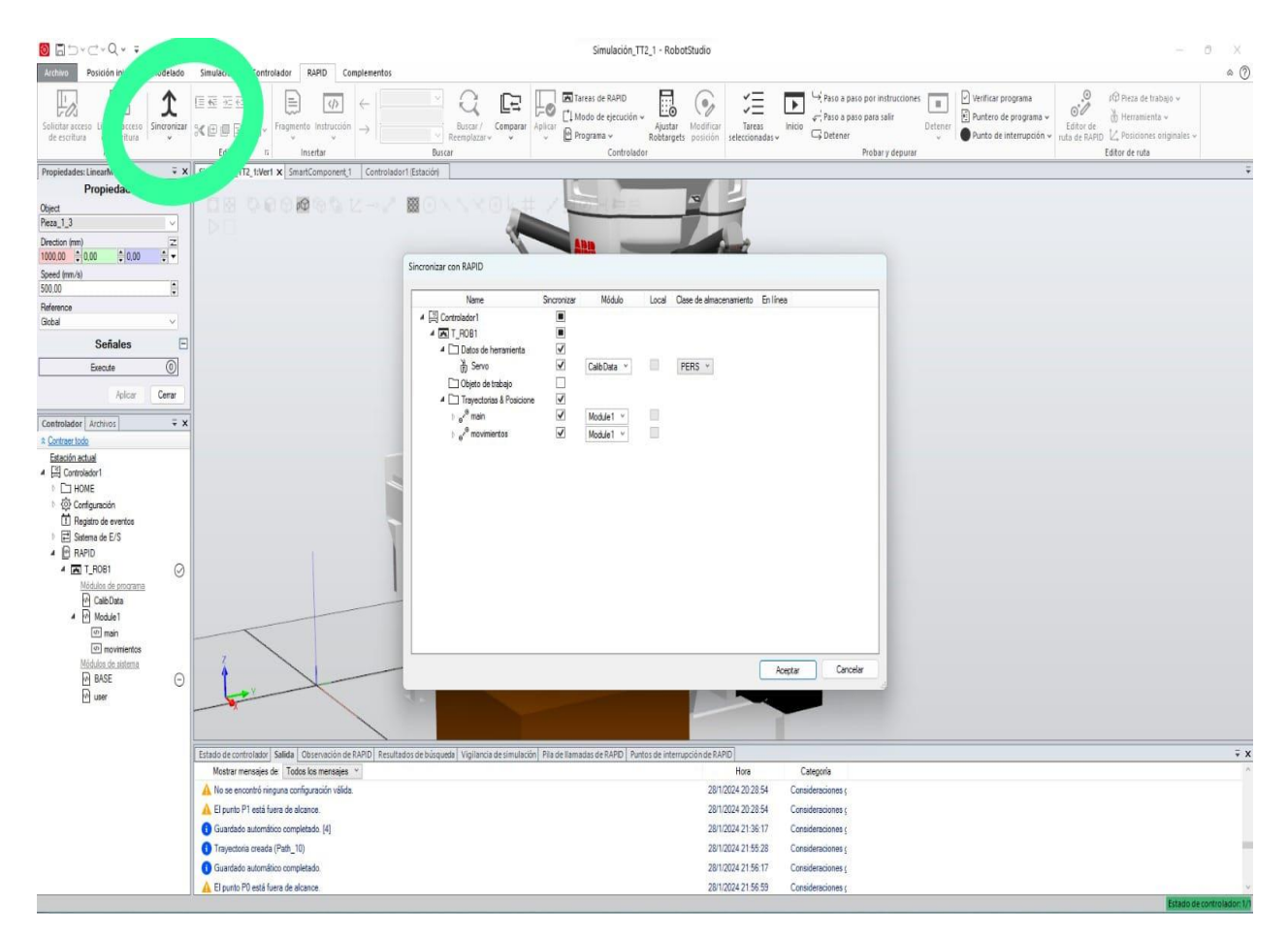

**Figura 39.** Sincronización de datos del robot.

### **Programación del robot IRB 360 en el simulador**

Se crean las señales de entrada y salida con cada una de las variables a usar en la simulación indicadas en la parte derecha de la interfaz del programa.

| Archivo<br>Posición inicial<br>Modelado<br>Simulación                                                                                                    | Modificar<br>RAPID<br>Controlador<br>Complementos                                                                                                    |                                                                                        | $\circledcirc$ $\circledcirc$ |
|----------------------------------------------------------------------------------------------------|----------------------------------------------------------------------------------------------------|----------------------------------------------------------------------------------------|-------------------------------|
| ▥<br>具<br>Δ<br>00<br>गण<br>Controlador<br>Biblioteca<br>Importar<br>Importar<br>$ABB \vee$<br>biblioteca<br>virtual ~<br>Construir estación                                                                                                    | $\cdot^\circ$<br>Programar posición<br>E<br>္ပြ<br>(Controlador2)<br>Tarea<br>灬<br>Mundo<br>$\circ$<br>$\mathcal{F}$ Programar instrucción<br>wobj0<br>Objeto de trabajo<br>Base de<br>Punto<br>Ruta<br>Otros<br>Sincronizar<br><b>Herramientas</b><br>$\leftrightarrow$ 0.0. $\omega^{\alpha}$<br>Ver robot en posición<br>Herramienta<br>Servo<br>geometría v coordenadas v<br>$\checkmark$<br>gráficas<br>Programación de trayectorias<br>Parámetros<br>Controlador<br>Mano alzada<br>ſÿ.                                                                                                    | (+) Nueva vista<br>Mostrar/ocultar v<br>7. Tamaño de base de coordenadas v<br>Gráficos |                               |
| $\bar{v} \times$<br>Propiedades: SmartComponent_1                                                                                                    | Ψ<br>SmartComponent_1 X<br>Avance1_TT2:Ver1                                                                                                    | Documentos                                                                             | $\bar{\star}$ x               |
| <b>Señales</b><br>E<br>$^{\circ}$<br>Start<br>$\overline{\circ}$<br>CintaT<br>$\bullet$<br>Sensor<br>$\overline{\odot}$<br>Pinza<br>Cerrar<br>Aplicar<br>Trayectorias y puntos Etiquetas $\frac{1}{2}$ X<br>Diseño<br><b>Buscar</b><br>Expandir todo<br>a) Avance1 TT2<br>Mecanismos<br>R<br>IRB360_1_1130_4D_STD_03<br>મુ<br>Smart_Gripper_Servo_Fingers<br>Componentes<br>& Cinta transp.<br><b>i</b> Mesa<br>D Objeto | <sup>1</sup> <sup>0</sup> SmartComponent_1<br>English<br>Descripción<br>Diseño Componer Propiedades y enlazamientos Señales y conexiones<br>Propiedades <sub>[+]</sub><br>Salidas $\overline{+}$<br>Entradas $\boxed{+}$<br>Source<br>Timer<br>Propiedades<br>Propiedades<br>Sensor (1)<br>Start (0)<br>Source (Objeto)<br>StartTime (0.0 s)<br>Copy (Objeto_2)<br>Interval (15.0 s)<br>CintaT. $(0)$<br>B.<br>LinearMover<br>Parent (<br>Repeat (True)<br>Position (14524 82 556.89 826<br>Propiedades<br>CurrentTime (19.5 s)<br>Orientation (0.00 0.00 0.00) deg)<br>Pinza (0)<br>Señales de EIS<br>Object (Objeto 2)<br>Transient (False)<br>Direction ([-1603.00 0.00 0.00].<br>Output (0)<br>Azive (0)<br>PhysicsBahavior (Urchanged)<br>Speed (500.00 mm's)<br>Fieset (0)<br>Señales de EIS<br>Reference (Giobal)<br>Execute (0) ------ > Executed (0)<br>Señales de E/S<br>Execute (0)<br>PlaneSensor<br>Propiedades<br>Origin (\$1.00.0.00.00) mm)<br>Axis1 (0.00 0.00 200.00) m )<br>Avis2 (00.00 200.00 0.00) m )<br>Tag ()<br>SensedPart (Objeto_10)<br>Señales de E/S<br>SensorOut (<br>Active (1)<br>Mostrar enlazamientos V Mostrar conexiones V Mostrar no usados Zoom:<br>Organización automática | Estación + Buscar C Examinar<br>Ubicaciones.<br>Buscar                                 | VQV                           |
| D Objeto 1                                                                                                    |                                                                                                    |                                                                                        |                               |
| ■ Objeto_2                                                                                                    | Salida                                                                                                    |                                                                                        | $\bar{v} \times$              |
| D Objeto_10                                                                                                    | Mostrar mensajes de: Todos los mensajes v                                                                                                    | Hora                                                                                   | Categoria /                   |
| Objeto_15                                                                                                    | Controlador2 (Estación): 10017 - Modo automático confirmado                                                                                                    | 1/14/2024 3:49:34 PM                                                                   | Registro de ev                |

**Figura 40.** Programación de entradas y salidas del sistema.

En el I/O System se crean las señales ubicadas en el componente inteligente como por ejemplo *pinzasys* cuya terminación *sys* es para tener en consideración que es del controlador del robot.

| <b>O</b> □つ · C · Q · ∓<br>Archivo<br>Posición inicial<br>Modelado<br>Simulación                                                                 | Controlador<br>RAPID                                                                                      | Complementos                  |                                                                                | Avance1 TT2 - RobotStudio              |                                                                                                    |                                                    |                                                               |                            | X<br>$\circledcirc$ (?) |
|----------------------------------------------------------------------------------------------------|----------------------------------------------------------------------------------------------------|-------------------------------|--------------------------------------------------------------------------------|----------------------------------------|----------------------------------------------------------------------------------------------------|----------------------------------------------------|---------------------------------------------------------------|----------------------------|-------------------------|
| 15<br>Eventos<br>$\mathcal O$<br>50<br>ŕυ<br>$\circledR$<br>Reinician<br>Añadir<br>Copia de<br>$\circ$<br>seguridad v<br>controlador v<br>Acceso | 园<br>$[t]$ Transferencia de archivos $\overline{[t]}$ ~<br>FlexPendant v<br>Herramientas de controladores | ["] Trabajos                  | $\overrightarrow{c}$ Sistema de E/S<br>Herramienta de ingeniería de E/S<br>E/S | 器<br>Administrador<br>de instalación v | 慾<br>⊖<br>≞<br>D٠<br>Q<br>$\Box$<br>$D^{\eta}$<br>$\sqrt{1 + \pi}$<br>Configuración<br>Seguridad<br>Modo de<br>$\binom{1}{1}$<br>骆,<br>funcionamiento<br>Controlador virtual<br>Configuración | ъ<br>$\overline{v}$<br>Ventana de<br>网<br>operador | c <sup>o</sup> Crear relación<br>Abrir relación<br>Transferir | F Cambiar a fuera de línea |                         |
| $\bar{v}$ X<br>Controlador                                                                                                    | Avance1_TT2:Ver1                                                                                          | Controlador2 (Estación) X     |                                                                                |                                        |                                                                                                    |                                                    |                                                               |                            |                         |
| Contraer todo                                                                                                    | Configuración - I/O System X                                                                              |                               |                                                                                |                                        |                                                                                                    |                                                    |                                                               |                            | $-9+7$                  |
| Estación actual                                                                                                    | Tipo                                                                                                    | Name                          | Type of Signal                                                                 | Assigned to Device                     | Signal Identification Label                                                                                                    | Device Mapping                                     | Category                                                      | Access Level               | Default Valu            |
| $\triangleq$ $\Box$ Controlador2                                                                                                    | <b>Access Level</b>                                                                                       | AS1                           | Digital Input                                                                  | PANEL                                  | Automatic Stop chain(X5:11 to X5:6) and (X5:9 to X5:1)                                                                                                    | 13                                                 | safety                                                        | ReadOnly                   | $\overline{0}$          |
| D HOME                                                                                                    | <b>Cross Connection</b>                                                                                   | AS2                           | Digital Input                                                                  | PANEL                                  | Automatic Stop chain backup(X5.5 to X5.6) and (X5.3 to X5.1) 14                                                                                                    |                                                    | safety                                                        | ReadOnly                   | $\theta$                |
|                                                                                                    | Device Trust Level                                                                                        | AUTO1                         | Digital Input                                                                  | PANEL                                  | Automatic Mode(X9:6)                                                                                                    | 5<br>6                                             | safety<br>safety                                              | ReadOnly<br>ReadOnly       | $\theta$                |
| 4 {Q} Configuración                                                                                                    |                                                                                                    | AUTO <sub>2</sub>             | Digital Input                                                                  | PANEL                                  | Automatic Mode backup(X9:2)                                                                                                    |                                                    |                                                               |                            | $\mathbf{0}$            |
| Ħ<br>Communication                                                                                                    | EtherNet/IP Command                                                                                       | CH1                           | Digital Input                                                                  | PANEL                                  | Run Chain 1                                                                                                    | 22                                                 | safely                                                        | ReadOnly                   | $\theta$                |
| D<br>Controller                                                                                                    | EtherNet/IP Device                                                                                        | CH <sub>2</sub>               | Digital Input                                                                  | PANEL                                  | Run Chain 2                                                                                                    | 23                                                 | safety                                                        | ReadOnly                   | $\theta$                |
| B<br>I/O System                                                                                                    | <b>Industrial Network</b>                                                                                 | Cintasys                      | Digital Output                                                                 |                                        |                                                                                                    | <b>N/D</b>                                         |                                                               | Default                    | $\overline{0}$          |
|                                                                                                    |                                                                                                    | DRV1BRAKE                     | Digital Output                                                                 | DRV 1                                  | Brake-release coil                                                                                                    | $\overline{2}$                                     | safety                                                        | ReadOnly<br>ReadOnly       | $\overline{0}$          |
| E<br>Man-Machine Communication                                                                                                    | Route                                                                                                    | DRV1BRAKEFB                   | Digital Input                                                                  | DRV 1                                  | Brake Feedback(X3:6) at Contactor Board                                                                                                    | 11                                                 | safety                                                        |                            | $\overline{0}$          |
| B<br>Motion                                                                                                    | Signal                                                                                                    | DRV1RRAKEOK                   | Digital Input                                                                  | DRV 1                                  | Brake Voltage OK                                                                                                    | 15                                                 | safety                                                        | ReadOnly                   | $\theta$                |
| B<br>PROC                                                                                                    | Nuevo Signal<br>Signal                                                                                    |                               | Digital Output                                                                 | DRV 1                                  | Chain 1 Interlocking Circuit                                                                                                    | $\ddot{0}$                                         | safety                                                        | ReadOnly                   | $\theta$                |
| Registro de eventos                                                                                                    | <b>System Input</b>                                                                                       | <b>UNVIONNIVZ</b>             | Digital Output                                                                 | DRV 1                                  | Chain 2 Interlocking Circuit                                                                                                    | $\mathbf{1}$                                       | safety                                                        | ReadOnly                   | $\overline{0}$          |
|                                                                                                    | <b>System Output</b>                                                                                      | DRV1EXTCONT                   | Digital Input                                                                  | DRV 1                                  | External customer contactor (X2d) at Contactor Board                                                                                                    | $\sqrt{4}$                                         | safety                                                        | ReadOnly                   | $\theta$                |
| $\Rightarrow$ Sistema de E/S                                                                                                    |                                                                                                    | DRV1FAN1                      | Digital Input                                                                  | DRV 1                                  | $\overline{9}$<br>Drive Unit FAN1(X10:3 to X10:4) at Contactor Board                                                                                                    |                                                    | safety                                                        | ReadOnly                   | $\theta$                |
| <b>B</b> RAPID                                                                                                    |                                                                                                    | DRV1FAN2                      | Digital Input                                                                  | DRV 1                                  | Drive Unit FAN2(X11:3 to X11:4) at Contactor Board                                                                                                    | 10                                                 | safety                                                        | ReadOnly                   | $\theta$                |
|                                                                                                    |                                                                                                    | DRV1K1                        | Digital Input                                                                  | DRV 1                                  | Contactor K1 Read Back chain 1                                                                                                    | $\overline{2}$                                     | safety                                                        | ReadOnly                   | $\theta$                |
|                                                                                                    |                                                                                                    | DRV1K2                        | Digital Input                                                                  | DRV 1                                  | Contactor K2 Read Back chain 2                                                                                                    | $\overline{3}$                                     | safety                                                        | ReadOnly                   | $\mathbf{0}$            |
|                                                                                                    |                                                                                                    | DRV1LIM1                      | Digital Input                                                                  | DRV 1                                  | Limit Switch 1 (X2a) at Contactor Board                                                                                                    | $\theta$                                           | safety                                                        | ReadOnly                   | $\theta$                |
|                                                                                                    |                                                                                                    | DRV1LIM2                      | Digital Input                                                                  | DRV 1                                  | Limit Switch 2 (X2b) at Contactor Board                                                                                                    | $\overline{1}$                                     | safety                                                        | ReadOnly                   | $\theta$                |
|                                                                                                    |                                                                                                    | DRV1PANCH1                    | Digital Input                                                                  | DRV 1                                  | Drive Voltage contactor coil 1                                                                                                    | 5                                                  | safety                                                        | ReadOnly                   | $\theta$<br>$\vee$      |
|                                                                                                    |                                                                                                    | DRV1PANCH2                    | Digital Input                                                                  | DRV 1                                  | Drive Voltage contactor coil 2                                                                                                    | 6                                                  | safety                                                        | ReadOnly                   | $\theta$                |
|                                                                                                    | Estado de controlador                                                                                     | Salida Resultados de búsqueda |                                                                                |                                        |                                                                                                    |                                                    |                                                               | $\overline{r}$ X           |                         |
|                                                                                                    | Mostrar mensajes de: Todos los mensajes v                                                                 |                               |                                                                                |                                        | Hora                                                                                                    | Categoría /                                        |                                                               |                            |                         |
|                                                                                                    | Controlador2 (Estación): 10017 - Modo automático confirmado                                               |                               |                                                                                | 1/28/2024 10:38:09 PM                  | Registro de ev                                                                                                    |                                                    |                                                               |                            |                         |

**Figura 41.** Creación de señales en el componente inteligente.

El tipo de señal que será manejado por el componente inteligente que es el sensor, será una señal digital o *Digital Output.*

| Archivo<br>Controlador RAPID<br>Posición inicial<br>Modelado<br>Simulación<br>Complementos<br>$\Box$ Eventos<br>ŀφ<br>333<br>ᠿ<br>$\phi$<br>≞<br>$\boxed{\overline{\nabla^2}}$<br>$\overrightarrow{C}$ Sistema de E/S<br>Ŷ.<br>F Cambiar a fuera de línea<br>婴儿<br>$\Box$<br>$\Omega$<br>D.S<br>∳⊍<br>$\widehat{\boxplus}$<br>$\sqrt{ }$<br>$\mathbb{P}$<br>$\boxed{t}$ Transferencia de archivos $\boxed{N!}$ v<br>Herramienta de ingeniería de E/S<br>$\boxed{\circledcirc}$ Crear relación<br>Reiniciar Conia de<br>Añadir<br>Administrador<br>Seguridad<br>Configuración<br>Modo de<br>Ventana de<br>$\circ$<br>$\bigcirc$<br>$\frac{RU}{C}$<br>贴<br>Abrir relación<br>controlador v<br>funcionamiento operador<br>alación v<br>X<br>$\Box$<br>Instancia editor<br>Controlador virtual<br>Transferir<br>Configuración<br>Acceso<br>Controlador<br>Nombre<br>Valor<br>Información<br>Contraer todo<br>Cambiado<br>Name<br>cintasys<br>Estación actual<br>Signal Identification Label<br>Device Mapping<br>Access Level<br>Category<br>Type of Signal<br>¡El valor predeterminado no es correcto!<br>fice<br>4 Controlador2<br>Automatic Stop chain(X5:11 to X5:6) and (X5:9 to X5:1)<br>13<br>safety<br>ReadOnly<br>$\theta$<br>Analog Input<br>Assigned to Device<br>$\theta$<br>Automatic Stop chain backup(X5.5 to X5.6) and (X5.3 to X5.1) 14<br>safety<br>ReadOnly<br>$\triangleright$ $\Box$ HOME<br>$\overline{0}$<br>Analog Output<br>5<br>Automatic Mode(X9:6)<br>ReadOnly<br>safety<br>4 {Q} Configurac Signal Identification Label<br>6<br>$\overline{0}$<br>Automatic Mode backup(X9:2)<br>safety<br>ReadOnly<br>Digital Input<br>₿<br>Commi Category<br>Run Chain 1<br>22<br>safety<br>ReadOnly<br>$\theta$<br><b>Digital Output</b><br>B<br>23<br>$\theta$<br>Run Chain 2<br>safety<br>ReadOnly<br>Control Access Level<br>N/D<br>$\theta$<br>Group Input<br>Default<br>$\Box$ I/O Sys<br>$\overline{2}$<br>$\theta$<br>Brake-release coil<br>safety<br>ReadOnly<br>Group Output<br>E<br>Man-M<br>$\theta$<br>11<br>Brake Feedback(X3:6) at Contactor Board<br>ReadOnly<br>safety<br>E<br>Motion<br>15<br>$\theta$<br>Brake Voltage OK<br>ReadOnly<br>safety<br>$\theta$<br>$\overline{0}$<br>B<br>Chain 1 Interlocking Circuit<br>ReadOnly<br>safety<br>PROC<br>Chain 2 Interlocking Circuit<br>$\overline{1}$<br>$\overline{0}$<br>ReadOnly<br>safety<br>Registro d<br>$\overline{4}$<br>$\theta$<br>External customer contactor (X2d) at Contactor Board<br>safety<br>ReadOnly<br>$\triangleright$ $\boxed{\rightleftarrows}$ Sistema de<br>$\overline{9}$<br>Drive Unit FAN1(X10:3 to X10:4) at Contactor Board<br>$\theta$<br>safety<br>ReadOnly<br>$\circ$ RAPID<br>Drive Unit FAN2(X11:3 to X11:4) at Contactor Board<br>10<br>$\theta$<br>safety<br>ReadOnly<br>$\overline{2}$<br>$\theta$<br>Contactor K1 Read Back chain 1<br>safety<br><b>ReadOnly</b><br>3<br>Contactor K2 Read Back chain 2<br>$\theta$<br>safety<br>ReadOnly<br>$\overline{0}$<br>Limit Switch 1 (X2a) at Contactor Board<br>$\overline{0}$<br>safety<br>ReadOnly<br>$\vert$ 1<br>$\theta$<br>Limit Switch 2 (X2b) at Contactor Board<br>safety<br>ReadOnly<br>5<br>$\vert$ 0<br>Drive Voltage contactor coil 1<br>ReadOnly<br>safety<br>6<br>$\overline{0}$<br>Drive Voltage contactor coil 2<br>safety<br>ReadOnly | 015.0.0. |  |  |  | Avance1 TT2 - RobotStudio |  |  | Ő                  |
|----------------------------------------------------------------------------------------------------|----------|--|--|--|---------------------------|--|--|--------------------|
|                                                                                                    |          |  |  |  |                           |  |  | $\circledcirc$ (?) |
|                                                                                                    |          |  |  |  |                           |  |  |                    |
|                                                                                                    |          |  |  |  |                           |  |  |                    |
|                                                                                                    |          |  |  |  |                           |  |  |                    |
|                                                                                                    |          |  |  |  |                           |  |  | $-9 + 7$           |
|                                                                                                    |          |  |  |  |                           |  |  | Default Valu       |
|                                                                                                    |          |  |  |  |                           |  |  |                    |
|                                                                                                    |          |  |  |  |                           |  |  |                    |
|                                                                                                    |          |  |  |  |                           |  |  |                    |
|                                                                                                    |          |  |  |  |                           |  |  |                    |
|                                                                                                    |          |  |  |  |                           |  |  |                    |
|                                                                                                    |          |  |  |  |                           |  |  |                    |
|                                                                                                    |          |  |  |  |                           |  |  |                    |
|                                                                                                    |          |  |  |  |                           |  |  |                    |
|                                                                                                    |          |  |  |  |                           |  |  |                    |
|                                                                                                    |          |  |  |  |                           |  |  |                    |
|                                                                                                    |          |  |  |  |                           |  |  |                    |
|                                                                                                    |          |  |  |  |                           |  |  |                    |
|                                                                                                    |          |  |  |  |                           |  |  |                    |
|                                                                                                    |          |  |  |  |                           |  |  |                    |
|                                                                                                    |          |  |  |  |                           |  |  |                    |
|                                                                                                    |          |  |  |  |                           |  |  |                    |
|                                                                                                    |          |  |  |  |                           |  |  |                    |
|                                                                                                    |          |  |  |  |                           |  |  |                    |
|                                                                                                    |          |  |  |  |                           |  |  |                    |
|                                                                                                    |          |  |  |  |                           |  |  | $\vee$             |
|                                                                                                    |          |  |  |  |                           |  |  | $\bar{v}$ X        |
| Hora                                                                                                    |          |  |  |  |                           |  |  | Categoría ^        |

**Figura 42.** Tipo de señal del componente inteligente.

Luego hay que dirigirse a la lógica de estación y se vinculan las mismas señales tanto de entrada como salida del controlador y de los componentes actuadores del sistema.

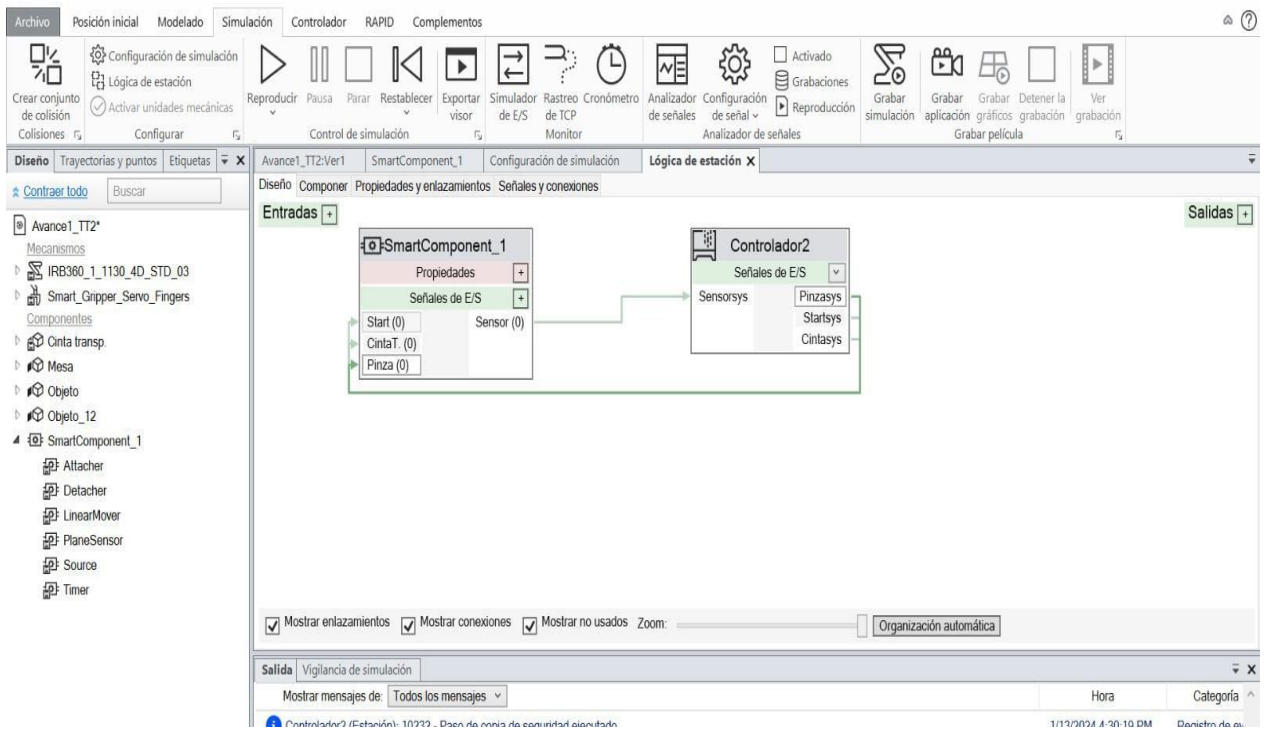

**Figura 43.** Vinculación de entradas y salidas con las señales

Se asigna una trayectoria la cual será sincronizada con el lenguaje de programación RAPID que es el que corresponde al RobotStudio enlazado con el robot IRB 360.

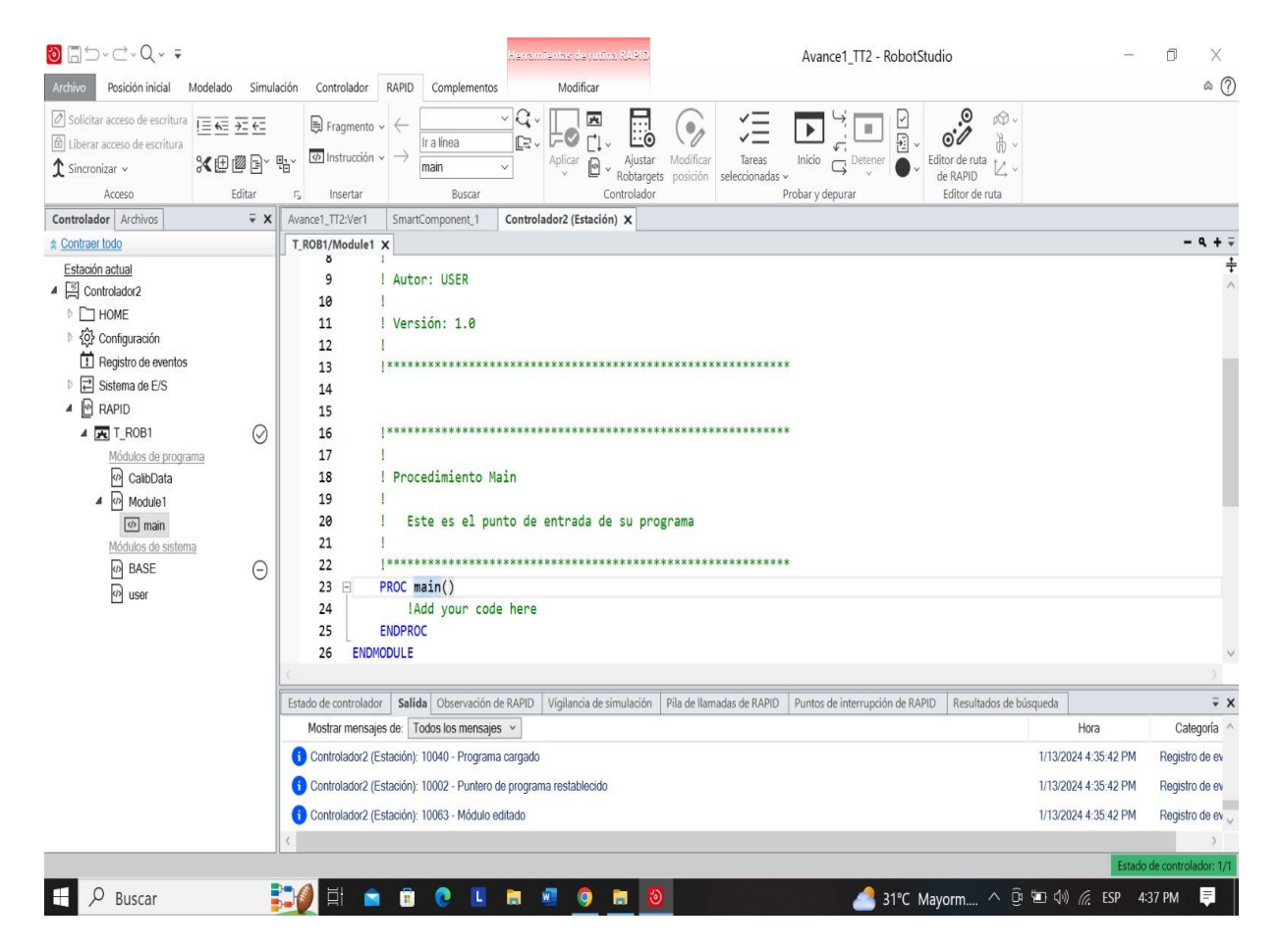

**Figura 44.** Sincronización de la trayectoria del robot a través de la programación RAPID.

Se empieza a codificar con los puntos que se establecieron para el movimiento del robot, teniendo en cuenta que el robot es para movimiento de precisión.

| <b>D</b> FD-C-Q- =<br>Posición inicial<br>Modelado                                                                                                    |                     | Simulación_TT2_1 - RobotStudio<br><b>Provincial Control CAFE</b><br>ð<br>RAPID<br>Modificar<br>Simulación<br>Controlador<br>Complementos                                                                                                    | $\times$<br>$\alpha$ (?) |
|----------------------------------------------------------------------------------------------------|---------------------|----------------------------------------------------------------------------------------------------|--------------------------|
| ļ¦e<br>$\mathbb{F}_2$<br>1<br>Solicitar acceso Liberar acceso Sincronizar<br>de escritura de escritura<br>v<br>Acceso                                                                                                    |                     | Verificar programa<br>Q.<br>Tareas de RAPID<br>运<br>Paso a paso por instrucciones<br>E.<br>$\sqrt{1}$<br>dQ Pieza de trabajo -<br>$\overline{\phantom{a}}$<br>日新三石<br>$\mathbb{E}$<br>$\sqrt{ }$<br>Œ<br>$\mathcal{C}_{\mathcal{O}}$<br>E<br>O<br>ci, Paso a paso para salir<br>Puntero de programa »<br>Modo de ejecución v<br>ith Herramienta v<br><b>halinea</b><br>Editor de<br>Modifican<br>Inicio<br>Tareas<br>Detener<br>Fragmento Instrucción<br>Buscar /<br>Comparar Aplican<br>Ajustar<br>$X \oplus \emptyset \oplus \Psi$<br>$\longrightarrow$<br><b><i><u>e</u></i></b> Programa v<br>Punto de interrupción y ruta de RAPID   Posiciones originales y<br><b>Ca</b> Detener<br>novinientos<br>$V$ Reemplazar v<br>Robtargets posición<br>seleccionadas v<br>$\omega$<br>v<br>Editor de ruta<br>Buscar<br>Controlador<br>Insertar<br>Probary depurar<br>Editar                                                                                                    |                          |
| Controlador Archivos                                                                                                    |                     | $\mathbf{v} \times \mathbf{X}$ Simulación TT2 1 Ver1<br>SmartComponent 1 Controlador1 (Estación) X                                                                                                    |                          |
| R Contraer todo<br>Estación actual<br>4 3 Controlador1<br><b>CO HOME</b><br>  @ Configuración<br><sup>11</sup> Registro de eventos<br>Sistema de E/S<br>$\triangle$ <b>ERAPID</b><br>4 国T_ROB1<br>Módulos de programa<br><sup>[2]</sup> CalibData<br>4 A Module1<br>$\boxed{\Phi}$ main<br>$\boxed{40}$ noviniertos<br>Módulos de sistema<br><b>PA</b> BASE<br><sup>[2]</sup> user | $\circ$<br>$\Theta$ | T_ROB1/Module1 X<br>1 MODULE Module1<br>CONST robtarget P0:=[[0,-3.955713857,-866.091040865],[0,1,0,0],[0,0,0,0],[9E+09,9E+09,9E+09,9E+09,9E+09,9E+09]];<br>2E<br>CONST robtarget P1:=[[-50.867544158,82.485209257,-1211.507003772],[0.126889198,0.985613579,0.066873918,0.089399189],[0,0,0,0],[9E+09,9E+09,9E+09,9E+09,9E+09,9E+09]];<br>3<br>$\ddot{a}$<br>CONST robtarget P2:=[[-308.828499412,-114.905617831,-1334.318186855],[0.126889198,0.985613579,0.066878918,0.089399189],[0,0,0,0][9E+09,9E+09,9E+09,9E+09,9E+09,9E+09]];<br>COMST robtarget P3:={{-32.674499412,-112.955617831,-1334.582186855},[0.126889198,0.985613579,0.066878918,0.089399189},[0,0,0,0],[9E+09,9E+09,9E+09,9E+09,9E+09,9E+09]];<br>6<br>COMST robtarget P4:=[[277.791500588,-114.167617831,-1334.318186855],[0.126889198,0.985613579,0.066878918,0.089399189],[0,0,0,0],[9E+09,9E+09,9E+09,9E+09,9E+09,9E+09]];<br>7 EPROC main()<br>89<br>MoveL p0, v1000, z100, Servo\WObj: =wobj0;<br>setdo Startsys,1;<br>a<br>setdo Cintasys,1;<br>10<br>11<br>waitdi Sensorsys,1;<br>12<br>setdo Cintasys, 0;<br>13<br>Movel p1, v1000, fine, Servo\WObj:=wobj0;<br>14<br>setdo Pinzasys,1;<br>15<br>MoveL p0,v1000, fine, Servo\WObj: =wobj0;<br>16<br>Movel p2,v1000,fine,Servo\WObj:=wobj0;<br>17<br>setdo Pinzasys, 0;<br>18<br>Movel.p0,v1000,fine,ServolWObj:=wobj0;<br>19<br>20<br><b>ENDPROC</b><br><b>PROC</b> movimientos()<br>21<br>22<br>MoveL P0,v1000,z100,Servo\WObj:=wobj0;<br>23<br>Movel P1, v1000, z100, Servo\WObj: = wobj0;<br>24<br>Movel P2, v1000, :100, Servo \WObj: wwobj0;<br>25<br>Movel. P3, v1000, z100, Servo\WObj: =wobj0;<br>26<br>MoveL P4, v1000, z100, Servo\WObj: =wobj0;<br>27<br>ENDPROC<br>28<br><b>ENDINODULE</b> | $-4+$                    |
|                                                                                                    |                     | <b><i>Service Distances</i></b>                                                                                                    |                          |

**Figura 45.** Codificación de los movimientos del robot.

Como parte final se marcan los puntos en donde el robot tiene que hacer los movimientos de recoger y dejar el objeto, considerando que una vez sea detectado el objeto habrá un movimiento del robot hacia el objeto que será de manera lineal, luego este hará un descenso hacia el objeto, luego tomará el objeto con el *gripper,* hará un ascenso y hará un movimiento lineal hacia donde se requiera dejar el objeto, hará un descenso en el punto asignado en la programación, una vez realizado eso, soltará el objeto en el sitio y volverá a su posición inicial.
|                                  | Diseño Trayectorias y pu                              | Etiquetas $\frac{1}{x} \times$ |                        |
|----------------------------------|-------------------------------------------------------|--------------------------------|------------------------|
| Contraer todo                    | Buscar                                                |                                |                        |
| ಅ <br>Simulación TT2 1*          |                                                       |                                |                        |
|                                  | Elementos de estación                                 |                                |                        |
| Controlador1<br>$\blacktriangle$ |                                                       |                                |                        |
| $4 \times 1$ ROB1                |                                                       |                                |                        |
|                                  | Datos de herramienta                                  |                                |                        |
|                                  | $\triangle$ $\triangle$ 80 bietos de trabajo y puntos |                                |                        |
|                                  | $\triangleq$ $\angle$ wobj0                           |                                |                        |
|                                  | $\blacktriangle$ $\angle$ wobj0_de                    |                                |                        |
|                                  | $\bullet$ ) P <sub>0</sub>                            |                                |                        |
|                                  | $\bullet$ ) P1<br>$\bullet$ ) P <sub>2</sub>          |                                |                        |
|                                  | $\bullet$ ) P <sub>3</sub>                            |                                |                        |
|                                  | $\bullet$ ) P4                                        |                                |                        |
|                                  | Trayectorias y procedimientos                         |                                |                        |
|                                  | <br>main (punto de entrada)                           |                                |                        |
|                                  | $\sim$ <sup>®</sup> movimientos                       |                                |                        |
|                                  | $\rightarrow$ Movel P0                                |                                | ×                      |
|                                  | $\rightarrow$ Movel P1                                |                                | $\widehat{\mathbf{x}}$ |
|                                  | $\rightarrow$ MoveL P2                                |                                | $\widehat{\otimes}$    |
|                                  | $\rightarrow$ Movel P3                                |                                | R                      |
|                                  | $\rightarrow$ MoveL P4                                |                                | $\times$               |

**Figura 46.** Trayectorias del robot en el simulador